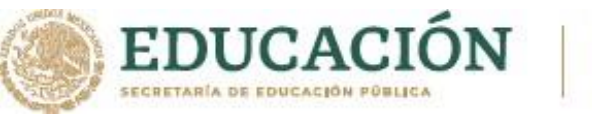

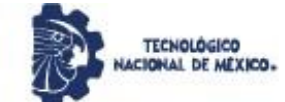

### **INSTITUTO TECNOLÓGICO DE CIUDAD MADERO**

### DIVISIÓN DE ESTUDIOS DE POSGRADO E INVESTIGACIÓN

MAESTRÍA EN INGENIERÍA ELÉCTRICA

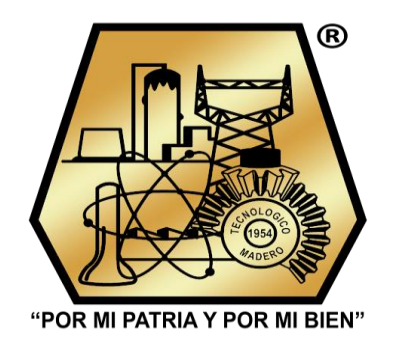

 **TESIS**

#### **MINIMIZACIÓN DEL FACTOR DE DISTORSIÓN ARMONICA TOTAL EN EL INVERSOR TIPO PUENTE H**

Que para obtener el grado de **Maestro en ingeniería Eléctrica**

Presenta **Ing. Jesús Antonio Chumacero López No. de control: G13071658 No. CVU de CONACyT: 1004483**

Director de tesis **M.C. Eduardo Nacu Salas Cabrera No. CVU de CONACyT: 334198**

> Co-director de tesis  **Dr. Rubén Salas Cabrera**

Ciudad Madero, Tamaulipas. Diciembre 2021

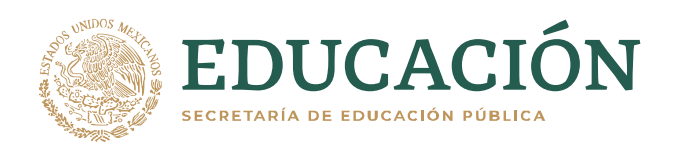

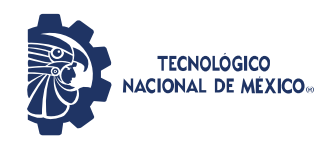

Instituto Tecnológico de Ciudad Madero Subdirección Académica División de Estudios de Posgrado e Investigación

Cd. Madero, Tam. 03 de diciembre de 2021

 OFICIO No. : U.163/21 ASUNTO: AUTORIZACIÓN DE MPRESIÓN DE TESIS

#### **C. JESÚS ANTONIO CHUMACERO LÓPEZ No. DE CONTROL G13071658 P R E S E N T E**

Me es grato comunicarle que después de la revisión realizada por el Jurado designado para su Examen de Grado de Maestría en Ingeniería Eléctrica, se acordó autorizar la impresión de su tesis titulada:

#### MINIMIZACIÓN DEL FACTOR DE DISTORCIÓN ARMONICA TOTAL EN EL INVERSOR TIPO PUENTE H

El Jurado está integrado por los siguientes catedráticos:

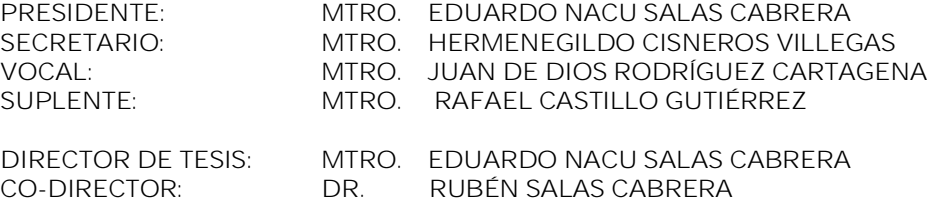

Es muy satisfactorio para la División de Estudios de Posgrado e Investigación compartir con usted el logro de esta meta. Espero que continúe con éxito su desarrollo profesional y dedique su experiencia e inteligencia en beneficio de México.

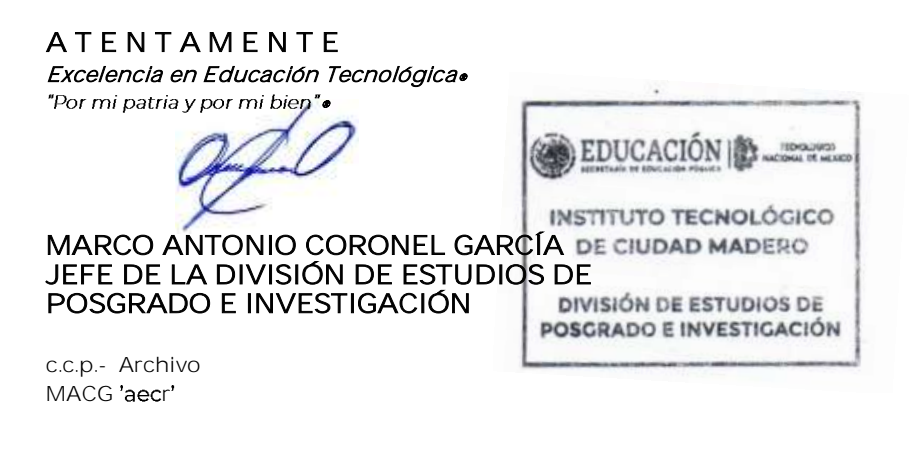

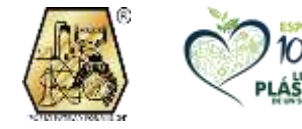

Av. 1° de Mayo y Sor Juana I. de la Cruz S/N Col. Los Mangos, C.P. 89440 Cd. Madero, Tam. Tel. 01 (833) 357 48 20, ext. 3110 e-mail: depi\_cdmadero@tecnm.mx tecnm.mx | cdmadero.tecnm.mx

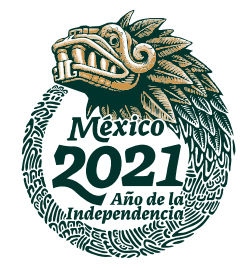

# **Resumen**

Los convertidores multinivel (MLI) son sofisticados sistemas de conversión de energía útiles en aplicaciones de alta potencia de media tensión. El principio de funcionamiento de los convertidores de potencia tiene sustento en diferentes estrategias o técnicas de modulación las cuales permiten mejorar la calidad de la energía que se genera en el convertidor y con esto reducir el nivel de THD.

En este documento se muestran los distintos métodos para la reducción del THD en un inversor tipo puente H en cascada el cual es uno de los inversores más comúnmente utilizados en la industria. Estos métodos se revisan a detalle y se hace una comparativa para obtener el que brinda mejores resultados.

# **Abstract**

Multilevel converters(MLIs) are sophisticated power conversión systems useful in médium voltage high power applications. The operating principle of power converters is supported by different modulation strategies or techniques which allow improving the quality of the energy generated in the converter and reduce the THD level.

This document shows the different methods for reducing THD in a cascade H-bridge inverter which is one of the most commonly used inverters in the industry. These methods are reviewed in detail and a comparison is made to obtain the one that provides the best results.

# **Dedicatorias**

Esta tesis se la dedico a mi madre, que cada vez que miro el espejo veo tus ojos en los míos, y viene a mi mente cada cosa que hiciste por ver en la persona que me he convertido. No puedo pedirte que me des tu mano para no caer, ya me has enseñado a levantarme en la peor tormenta.

A mi padre que con su paciente caminar me ha enseñado a mirar siempre a las estrellas a través de las adversidades.

A mis hermanos, que la vida me permita verlos lograr todos sus sueños.

Gracias por navegar a mi lado.

# **Agradecimientos.**

A Mc. Eduardo Nacu Salas Cabrera, por confiar en mí y brindarme su conocimiento. Sin sus enseñanzas y consejos este trabajo no sería posible.

A Dr. Rubén Salas Cabrera, por las enseñanzas brindadas aun cuando los problemas de comunicación generados por la pandemia existían.

A Dr. Luis Fortino Cisneros Sinencio, por el apoyo en la redacción del artículo científico y sus grandes enseñanzas en el área de la electrónica de potencia.

A mi familia por aguantar mis constantes cambios de ánimo durante esta pandemia y por apoyarme en todo momento para la obtención de este grado.

A Claudia y Mariana, por el amor que me brindan día con día

# Contenido

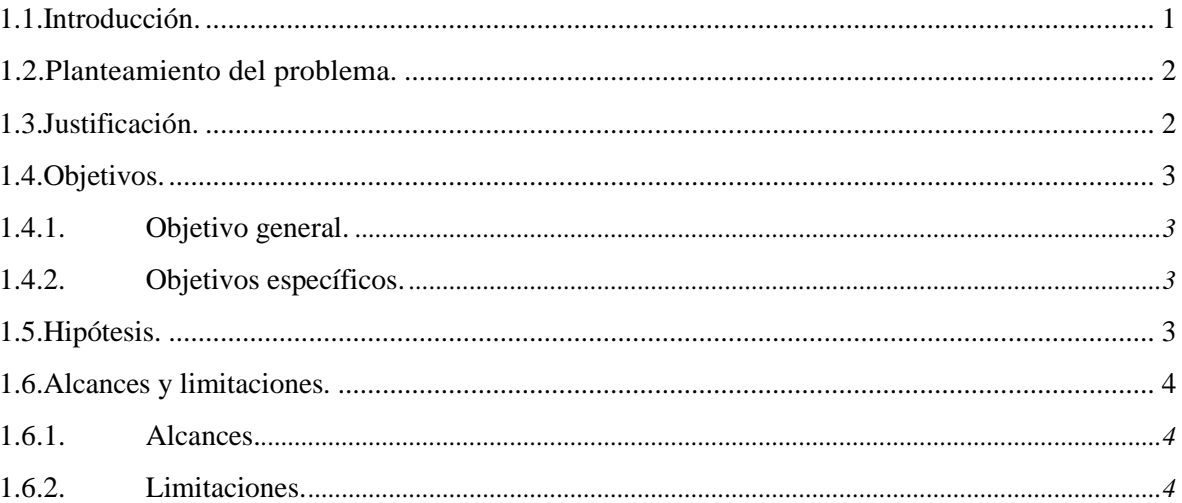

# Capitulo 2. Inversores Multinivel.

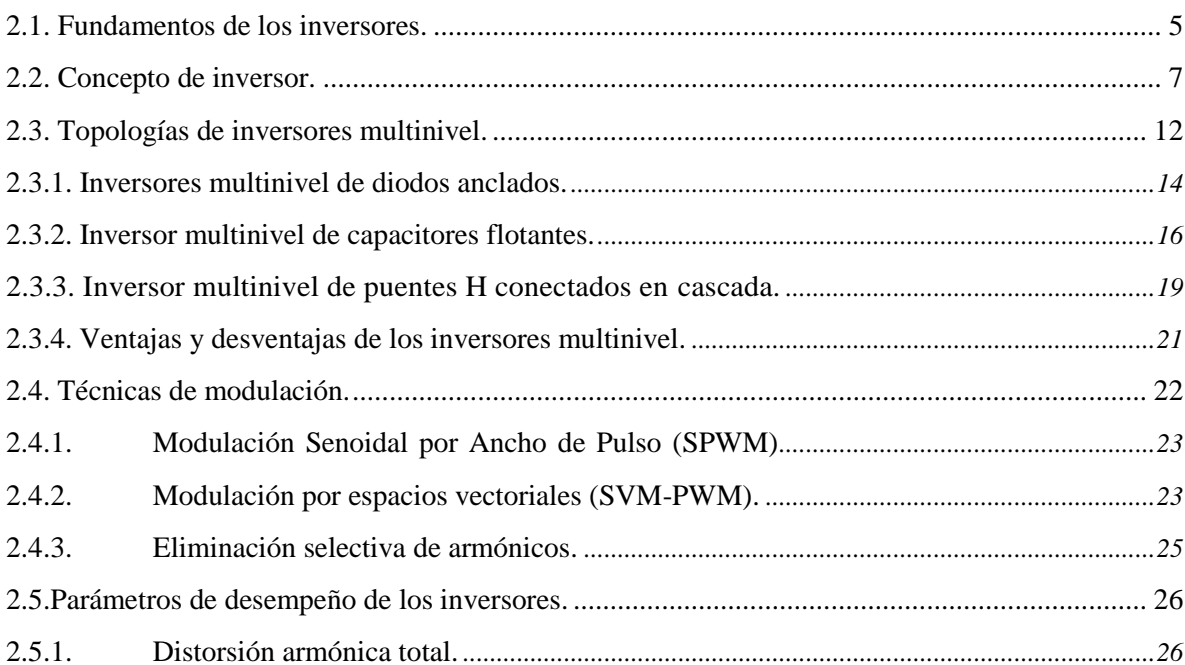

Página

 $\mathbf{1}$ 

 $\overline{5}$ 

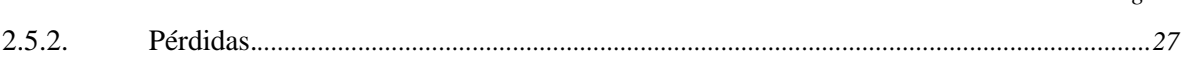

Capitulo 3. [Calculo del mejor ángulo de conmutación para obtener el nivel](#page-40-0)  [más bajo de distorsión armónica total en un inversor tipo puen](#page-40-0) 30

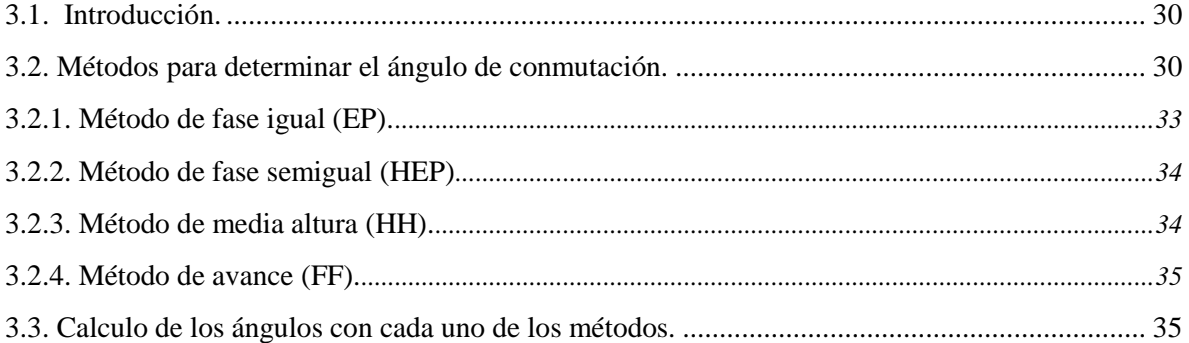

### Capitulo 4. [Análisis para la reducción de la distorsión armónica total en un](#page-47-0)  inversor tipo puente H. [............................................................................................................](#page-47-0) 37

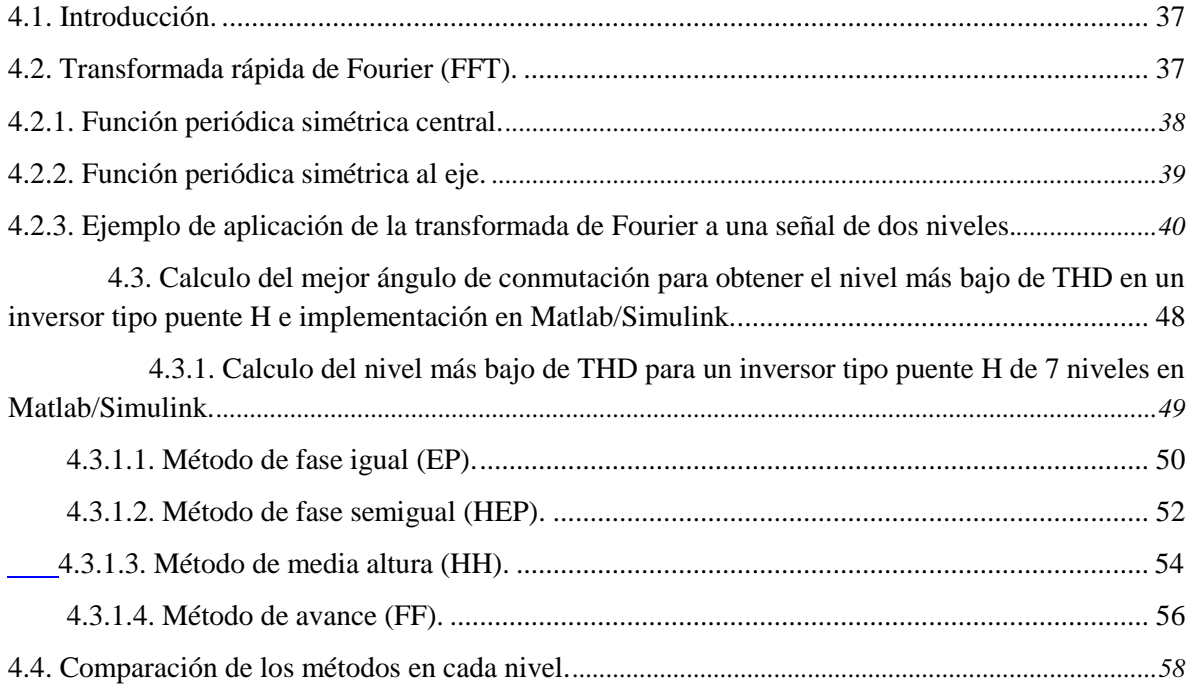

*Página*

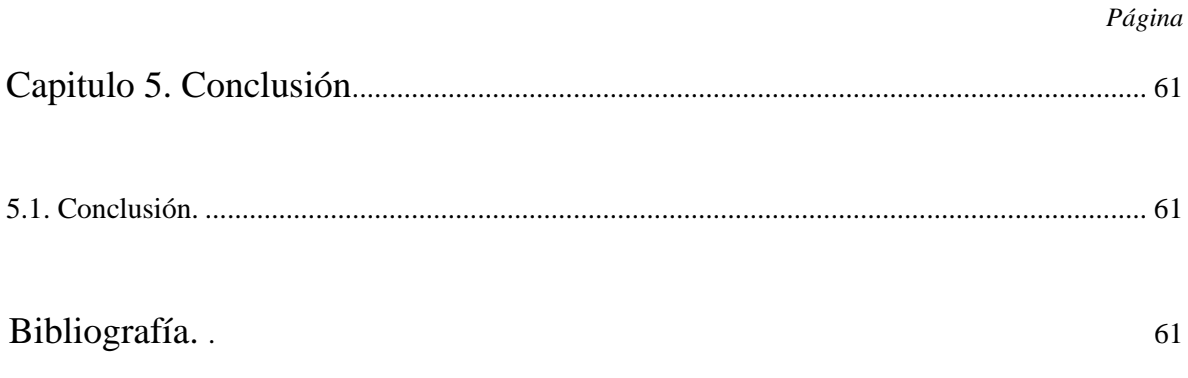

# **Lista de figuras.**

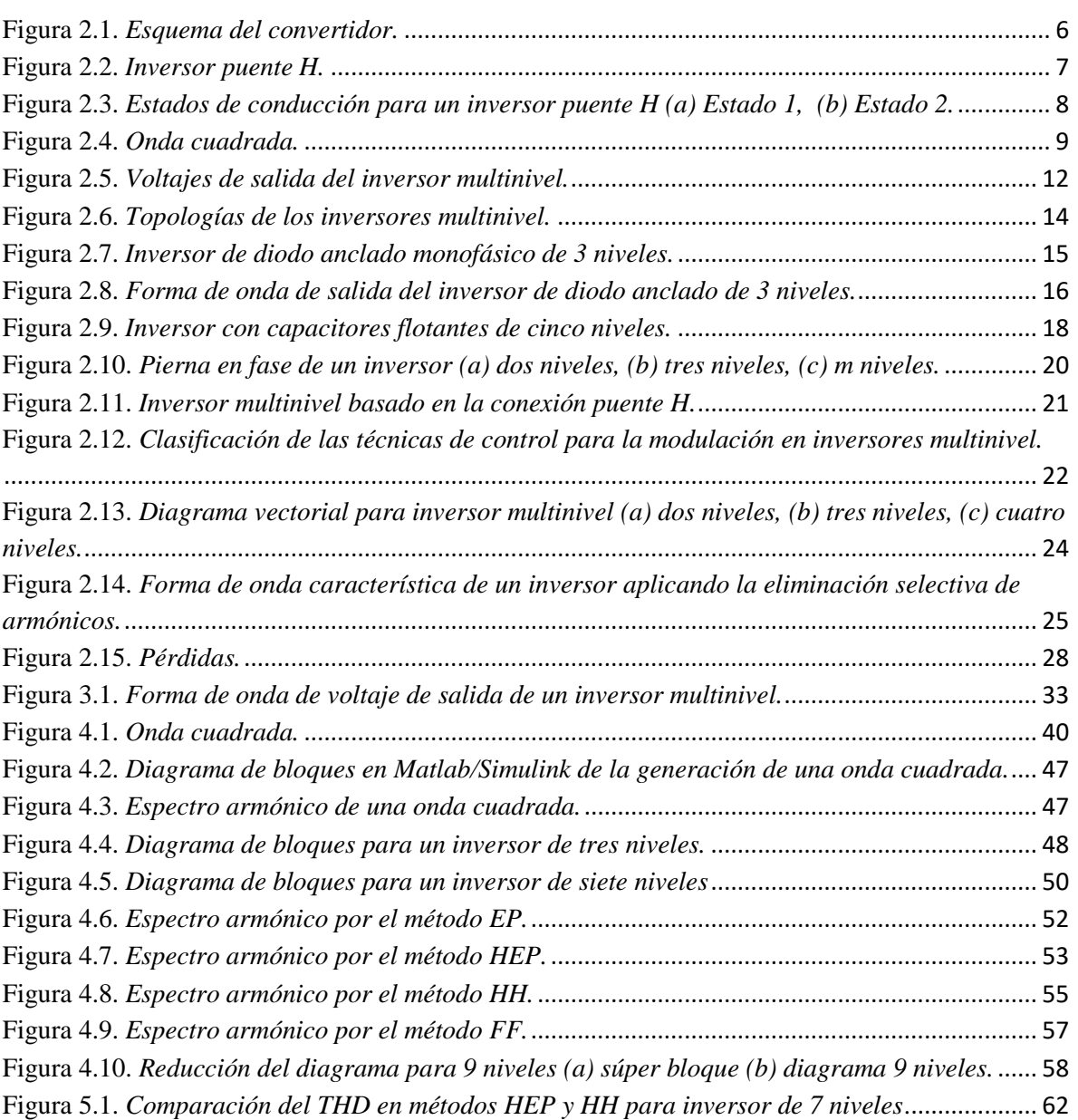

# **Lista de tablas.**

*Página*

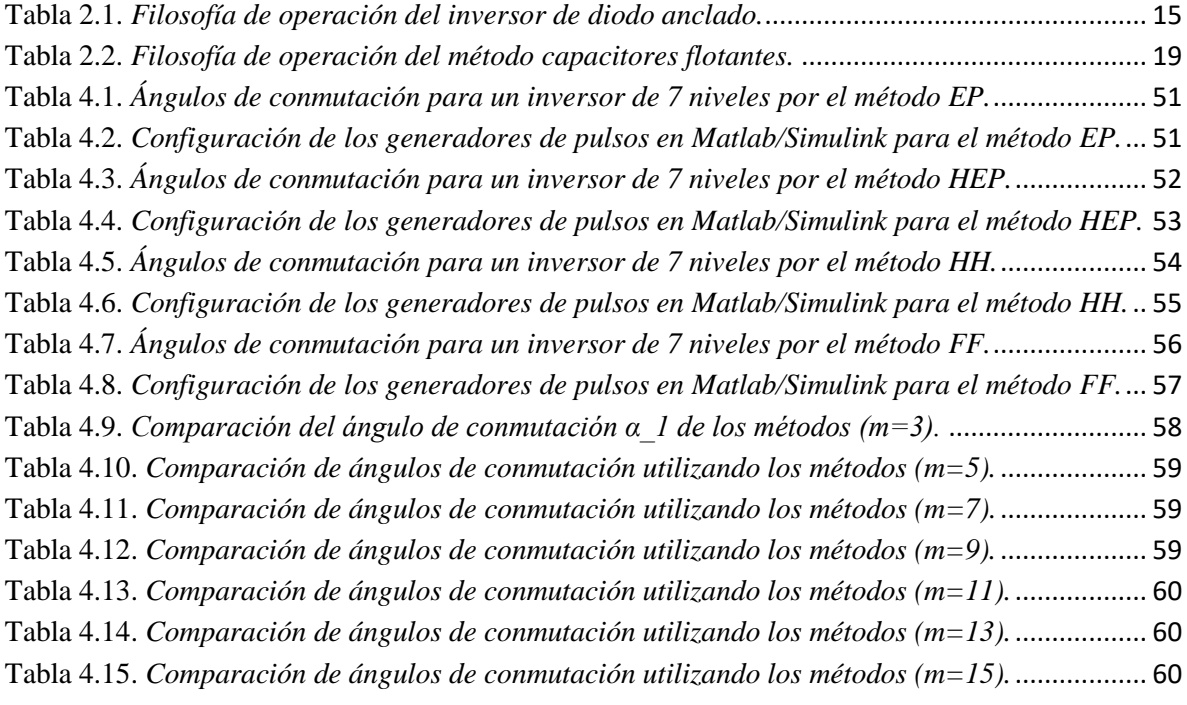

# **Capítulo 1.**

## <span id="page-11-0"></span>**Antecedentes**

### <span id="page-11-1"></span>**1.1. Introducción.**

Actualmente, se encuentra en crecimiento la generación de electricidad por medio de energías renovables. El precio de los combustibles fósiles es muy alto así como el alto impacto ambiental que tiene la generación por este medio, los inversores de CD/CA son muy utilizados hoy en día en los sistemas de generación de energía renovable pero con el inconveniente que estos entregan una energía con una serie de armónicos que afectan la calidad de la energía.

La tecnología de la inversión CD/CA es una de las principales ramas de la electrónicade potencia. Se estableció en la década de 1960 y creció rápidamente en la década de 1980. Los inversores de CD/CA convierten las fuentes de alimentación de corriente directa para los usuarios de corriente alterna. Esta es de vital importancia para todaslas aplicaciones de generación de energía renovable.

Los inversores multinivel emplean una técnica diferente del método PWM, los cualestienen una técnica de inversión vertical para lograr la forma de onda. La técnica de inversión multinivel acumula niveles horizontalmente para lograr la forma de onda.

Aunque los inversores por PWM han sido utilizados en muchas aplicaciones industriales, estos tienen muchos inconvenientes, entre ellos son, la frecuencia del portador debe ser muy alto, el ancho de pulso debe ser muy alto, el ancho de pulso sería muy estrecho cuando el voltaje de salida tiene un valor bajo y la circuitería para el control del inversor es muy compleja y los dispositivos son más costosos, por lo tanto, el inversor es más costoso, por lo contrario los inversores multinivel acumulan los voltajes

de salida en niveles horizontales, por lo tanto, usando esta técnica se superan los in- convenientes anteriores

Los inversores multinivel han sido aplicados para diferentes aplicaciones de alta potencia, como lo son controlador de motores, aplicaciones de tracción ferroviaria, transmisión de voltaje de CD, controlador de flujo de energía unificado, compensadores estáticos de VAR y compensadores síncronos estático.

#### <span id="page-12-0"></span>**1.2. Planteamiento del problema.**

Los inversores multinivel son muy utilizados hoy en día, sin embargo generan una señal de salida con una serie de armónicos al conectarse con una carga, lo cual afecta la calidad de energía según la carga a la que se encuentre conectado, o inclusive podría dañar equipos al no activarse las protecciones necesarias.

En este proyecto se pretende desarrollar un algoritmo que reduzca el nivel mínimo de armónicos en la señal generada del inversor puente H en cascada.

#### <span id="page-12-1"></span>**1.3. Justificación.**

Al desarrollar este algoritmo se busca mejorar el comportamiento del inversor de manera que se reduzcan los armónicos que puedan afectar la calidad de la energía que este genera, evitando con esto violar normas de generación de energía y sanciones quese puedan dar por la mala generación de la energía, otro de los motivos podría ser elmal funcionamiento de los equipos por señales con un alto nivel de armónicos.

Por otra parte en la actualidad al incrementarse la generación por energías renovables, este algoritmo podrían mejorar el funcionamiento de los inversores CD-CA que se utilizan en los sistemas de generación por energías renovables y que entreguen la menorcantidad de armónicos posibles.

### <span id="page-13-0"></span>**1.4. Objetivos.**

#### <span id="page-13-1"></span>**1.4.1. Objetivo general.**

Generar un algoritmo que sea capaz de reducir el factor de distorsión armónica total de un inversor tipo puente H.

#### <span id="page-13-2"></span>**1.4.2. Objetivos específicos.**

- Análisis de un convertidor tipo puente H de dos niveles.
- Calcular la cantidad de armónicos generados mediante software.
- Mejorar el factor de distorsión armónica.

### <span id="page-13-3"></span>**1.5. Hipótesis.**

Con la generación de un algoritmo para un convertidor tipo puente H, se podrá mejorar el Factor de Distorsión Total (THD). Con lo que la calidad de la energía mejorará.

### <span id="page-14-0"></span>**1.6. Alcances y limitaciones.**

#### <span id="page-14-1"></span>**1.6.1. Alcances.**

- Se desarrollará el algoritmo para poder minimizar el factor de distorsión para convertidor puente H en cascada de 3 niveles.
- Se desarrollará el algoritmo para poder minimizar el factor de distorsión para convertidor puente H en cascada de 5 niveles.
- Se buscará reducir el nivel de armónicos según la norma oficial mexicana NOM-001-SEDE-2018.

#### <span id="page-14-2"></span>**1.6.2. Limitaciones.**

Se hará la simulación utilizando Matlab/Simulink lo cual puede variar al momento de comprobar la eficacia del algoritmo en el mejoramiento del THD.

## **Capítulo 2.**

### <span id="page-15-0"></span>**Inversores Multinivel.**

#### <span id="page-15-1"></span>**2.1. Fundamentos de los inversores.**

La demanda de energía eléctrica continua creciendo en todo el mundo, se estima que el 100 % de la energía eléctrica fluirá través de dispositivos de electrónica de potencia, especialmente en los países desarrollados. Es claro que la electrónica de potencia será crucial para el desarrollo de los equipos de cómputo como para el desarrollo de la tecnología de las comunicaciones.

La electrónica de potencia ha cambiado la cara de la ingeniería eléctrica. Aplicacionesde la electrónica de potencia incluyen fuentes de poder reguladas, fuentes de poder interrumpibles (UPS), procesos electroquímicos, control de iluminación y calefacción, compensación de potencia reactiva, sistemas de transmisión flexible de C.A., filtros activos, almacenamiento de energía, drivers para motores y muchas aplicaciones más.

De todos los convertidores de la electrónica de potencia los convertidores de CD aCA (llamados inversores) son los más ampliamente usados en la configuración moderna de la generación, transmisión, distribución utilización y protección de la energía eléctrica. Los inversores con fuente de voltaje se están convirtiendo los más usados reemplazando a la clase de inversores alimentados por corriente.

La electrónica de potencia se ocupa de la conversión y control de la energía eléctrica con la ayuda de dispositivos semiconductores de potencia que operan en modo interruptor, y por lo tanto, la eficiencia de los aparatos electrónicos pueden aproximarse tan alto como 98 % - 99 %.

El uso de los dispositivos semiconductores de potencia como interruptores es lo que diferencia la electrónica de potencia de la electrónica lineal ( en la cual el dispositivo semiconductor es operado en la región lineal).Los inductores y los capacitores en los circuitos de electrónica de potencia actúan como componentes que almacenaran la energía eléctrica y permiten la continuidad de la energía cuando la energía es interrumpida por el interruptor.

Los circuitos que realizan la función de conversión de energía son referidos como ¨convertidores¨. Para propósitos prácticos, un convertidor se debe tomar como el total del equipo entre la fuente y la carga que tiene como objetivo de la conversión y control dela energía electromagnética que fluye entre la fuente y la carga.

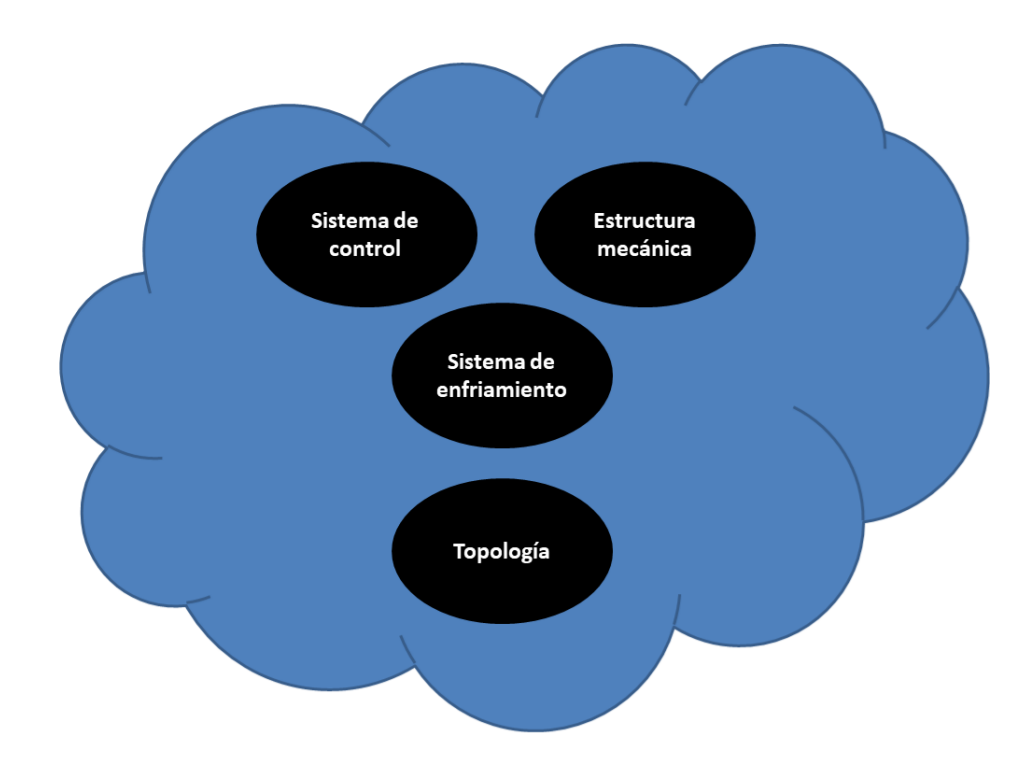

<span id="page-16-0"></span>**Figura 2.1.** *Esquema del convertidor.*

#### <span id="page-17-0"></span>**2.2. Concepto de inversor.**

Un convertidor de CD a CA es comúnmente referido como inversor. Para exponer los conceptos de los inversores se expandirá el funcionamiento de la topología puente H o inversor puente H. Esta topología tiene una fuente de voltaje de CD representada poruna batería de voltaje de CD *VDC*, como se muestra a continuación.

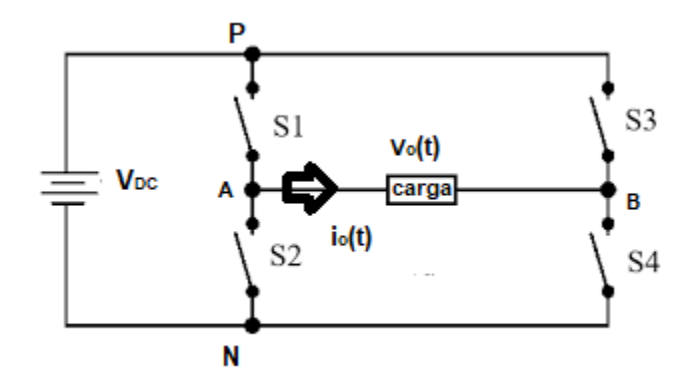

**Figura 2.2.** *Inversor puente H.*

<span id="page-17-1"></span>El voltaje de entrada es comúnmente llamado como voltaje de enlace de CD (DC link voltage). La terminal de potencia mayor de esta fuente es señalada como P(también conocido como el carril positivo de CD), y la terminal de menor potencial es señaladacomo N ( conocida como el carril negativo de CD).

La carga se muestra como una caja negra ( porque la carga puede ser resistiva, inductiva o capacitiva). La carga necesita un voltaje alterno (típicamente con forma de onda senoidal para su operación).

Las terminales de la carga son indicadas como A y B. El voltaje en la carga es señaladocomo *Vo*(*t*) y la corriente de la carga como *io*(*t*). Cuando el potencial en A es superior que el de B, entonces  $V<sub>o</sub>(t)$  es considerado positivo, de lo contrario es negativo. Similarmente, cuando la dirección de la corriente es de A hacia B, entonces

 $i<sub>o</sub>(t)$  es considerada positiva, de la contrario es negativa. El arreglo también tiene 4 interruptores nombrados S1, S2, S3 y S4.

La operación de esta topologá con el propósito de conversión de CD a CA es descrita con la ayuda de la figura siguiente.

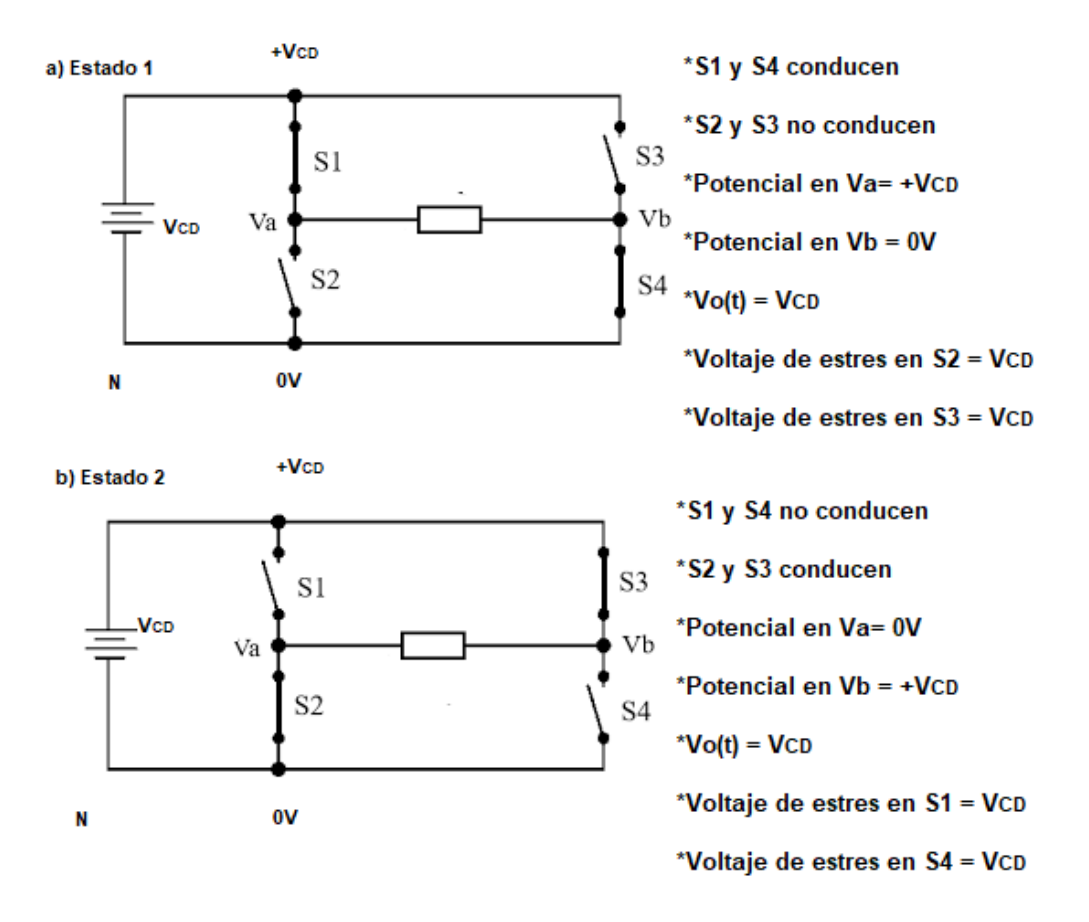

**Figura 2.3.** *Estados de conducción para un inversor puente H (a) Estado 1, (b) Estado 2.*

<span id="page-18-0"></span>Para un análisis sencillo, el punto N de la topología es considerado como el punto de referencia con potencial de 0 volts. El potencial en el punto P con respecto al punto N seria +*Vcd*. Cuando un interruptor está en ON se dice que está en modo de conduccióny cuando el interruptor está en apagado (OFF) se dice que está en modo de bloqueo, o estado de bloqueo. La corriente nominal de un interruptor es determinada por la máxima corriente que tiene que conducir en el estado de conducción, más un margen adicional para su protección. Cuando un interruptor está en estado de bloqueo, tieneque soportar un voltaje. Este voltaje es llamado voltaje de estrés o voltaje standing.

El voltaje nominal de un interruptor por el máximo voltaje que el interruptor tiene que soportar. Cuando los interruptores S1 y S4 están en conducción simultáneamente (ON),y se mantienen S2 y S4 sin conducir (OFF), el voltaje en la carga es *Vcd*, como se muestra en la figura (2.3). Cuando los interruptores S2 y S3 son puestos en conducción (ON)y manteniendo S1 y S4 en no conducción (OFF), entonces el voltaje en la carga es *Vcd* como se puede apreciar en la figura (2.3). Estas dos configuraciones de switcheo son llamadas estados. Cualquier combinación válida con cada interruptor conduciendo o bloqueado es llamado un estado de la topología. Se han expuesto dos estados válidos del inversor puente H, y éstos dos estados producen que el voltaje en la carga sea positivo y negativo respectivamente por lo tanto, si el inversor puente H es operado en éstos dos estados periódicamente entonces una forma de onda alterna (una onda cuadrada) es obtenida en la carga, como se muestra en la siguiente figura.

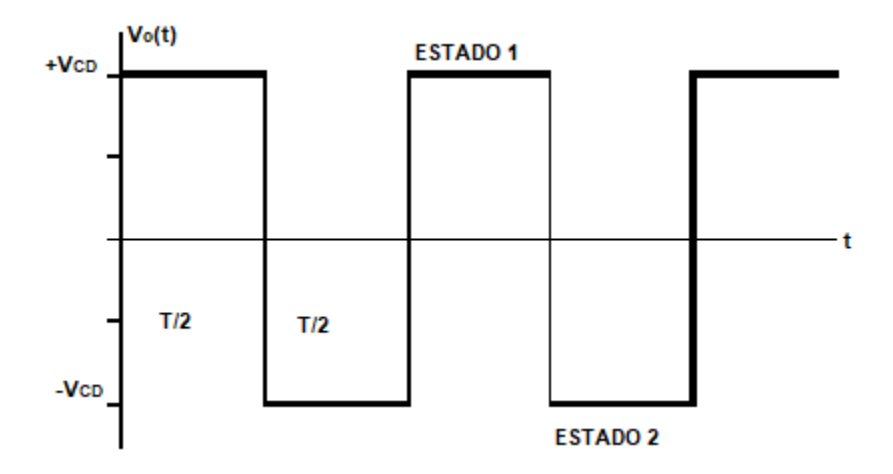

**Figura 2.4.** *Onda cuadrada.*

<span id="page-19-0"></span>El proceso de conversión de CD a CA arroja los siguientes puntos significativos.

- 1. El switcheo permite esta conversión donde el switcheo es el corazón de la filosofía de la electrónica de potencia.
- 2. Aunque la forma de onda deseado es una onda senoidal, la forma de onda obtenida es ¨diferente¨. Una onda senoidal es una forma de onda ¨continua¨, y no puede ser sintetizada usando interruptores porque un interruptor tiene estados discretos (ya sea

ON ó OFF). La solución que nos queda es ¨imitar¨ una forma de onda senoidal como sea posible con la ayuda de la topología y el switcheo.

- 3. Para obtener una forma de onda de voltaje alterna, los estados obtenidos deben ser sistemáticamente iguales. Esto es, el estado 1 tiene una duración específica y el estado 2 debe tener la misma duración, y su operación debe ser repetida. En todos los tipos de conversión, estas transiciones simétricas de los estados son realizadas basados en el resultado deseado. Este proceso es conocido como modulación.
- 4. El valor pico de la onda cuadrada obtenida es igual al voltaje de enlace de CD (voltaje de la fuente). Este valor pico es denominado voltaje de operación.
- 5. La onda cuadrada obtenida tiene dos valores distintos,  $+V_{cd}$  ó  $V_{cd}$ . Esta forma de onda es llamada onda de dos niveles.
- 6. Para todos los interruptores de la topología puente H, cuando éstos están en estado de bloqueo, el voltaje de estrés es igual al voltaje de la fuente (+*Vcd*).En la topología puente H, el voltaje de estrés( y por lo tanto el mínimo voltaje nominal) es igual al voltaje de operación. Esta capacidad mínima de bloqueo de voltaje requerida por un interruptor es también conocida como voltaje standing.
- 7. La topología puente H, tiene 4 interruptores, cada uno con un voltaje de bloqueo requerido de *Vcd*. Así que, la capacidad de bloqueo de voltaje total requerida es obtenida sumando las necesidades de voltaje de bloqueo requerido por cada interruptor de la topología. Por lo que el voltaje standing total (TSV) requerido porla topología puente H es:

$$
TSV = V_{CD} + V_{CD} + V_{CD} + V_{CD} = 4V_{CD}
$$
 (2.1)

El voltaje standing total (TSV) también se expresa en valores por unidad del voltaje de operación. En este caso:

$$
TSV_{PU} = 4 \tag{2.2}
$$

El voltaje total de bloqueo (TSV) para interruptores de potencia es para evaluar las características de un inversor. Esto da una idea de la cantidad total de semiconductores usados en el circuito y parcialmente refleja el costo y las pérdidasque presentaran.

8. En la topología puente H, el nivel del voltaje cambia periódicamente de  $+ V_{CD} a - V_{CD}$  de manera casi instantánea. Este cambio de voltaje en la carga provoca efectos no deseados. Por ejemplo, en los devanados del motor, tal cambio puede producir fuga de corriente a través del aislamiento. El arreglo de los conductoresy el aislamiento actúan como una capacitancia y la corriente a través de una capacitancia es dependiente de la razón de cambio del voltaje a través de el

$$
i_c(t) = C \frac{dv(t)}{dt}
$$
 (2.3)

Esta razón de cambio de voltaje en la forma de onda es a menudo expresada como el estrés en la carga por  $\frac{dv}{dt}$  $\frac{dv}{dt}$  Expresándolo en por unidad, el estrés  $\frac{dv}{dt}$ es

$$
\frac{dv}{dt} = \text{estres en la carga} = \frac{1}{\text{voltaje de operacion }\Delta t \to 0} \lim_{\Delta t \to 0} \frac{\text{cambio de voltaje en un escalon}}{\Delta t} \tag{2.4}
$$

Por lo tanto, una forma de onda de dos niveles, tiene un estres en la carga por  $\frac{dv}{dt}$  $dt$ de:

$$
\frac{dv}{dt} \text{ estres en pu} = \lim_{\Delta t \to 0} \frac{2}{\Delta t} \tag{2.5}
$$

### <span id="page-22-0"></span>**2.3. Topologías de inversores multinivel.**

Los inversores multinivel son empleados principalmente en aplicaciones enfocadas amotores y energías renovables. Tienen como finalidad el manejo de mayor potencia con una reducción de filtrado de la señal de salida que los inversores tradicionales, su principal ventaja es que dividen los esfuerzos de tensión y corriente de los dispositivos de conmutación. Por ello aún son interés de estudio, se proponen variantes a las estructuras básicas y se estudian nuevas técnicas de modulación o esquemas de control.

El convertidor multinivel sintetiza un voltaje senoidal a partir de varios niveles de voltaje de CD, los cuales se obtienen a través de fuentes de voltaje.

Niveles de CD

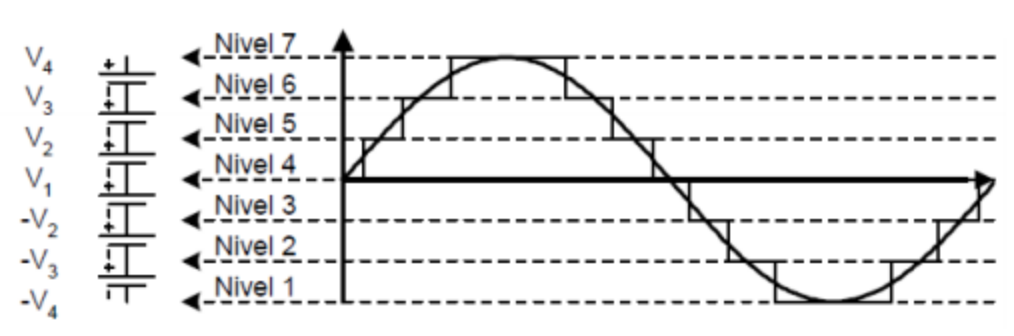

<span id="page-22-1"></span>**Figura 2.5.** *Voltajes de salida del inversor multinivel.*

Las topologías multinivel básicas que son objeto de mayor estudio son las siguientes:

- Convertidor con diodos anclado (Diode clamped converter).
- Convertidor con capacitores flotantes (Fliying-capacitor converter).
- Convertidor con conexión en cascada de puentes monofásicos(cascaded Fullbride converter).

Existen además otras topologías como son las siguientes:

- Convertidor asimétrico híbrido.
- Convertidor con puentes en cascada y fuentes CD CD con aislamiento.
- Convertidor con topologías multinivel en cascada.
- Convertidor con conmutación suave.
- Rectificador elevador de 3 niveles/convertidor matricial.
- Inversores acoplados por transformador.
- Convertidor diodo/capacitor anclado.
- Convertidor nuevo diodo anclado.
- Convertidor multinivel generalizado.

[5]

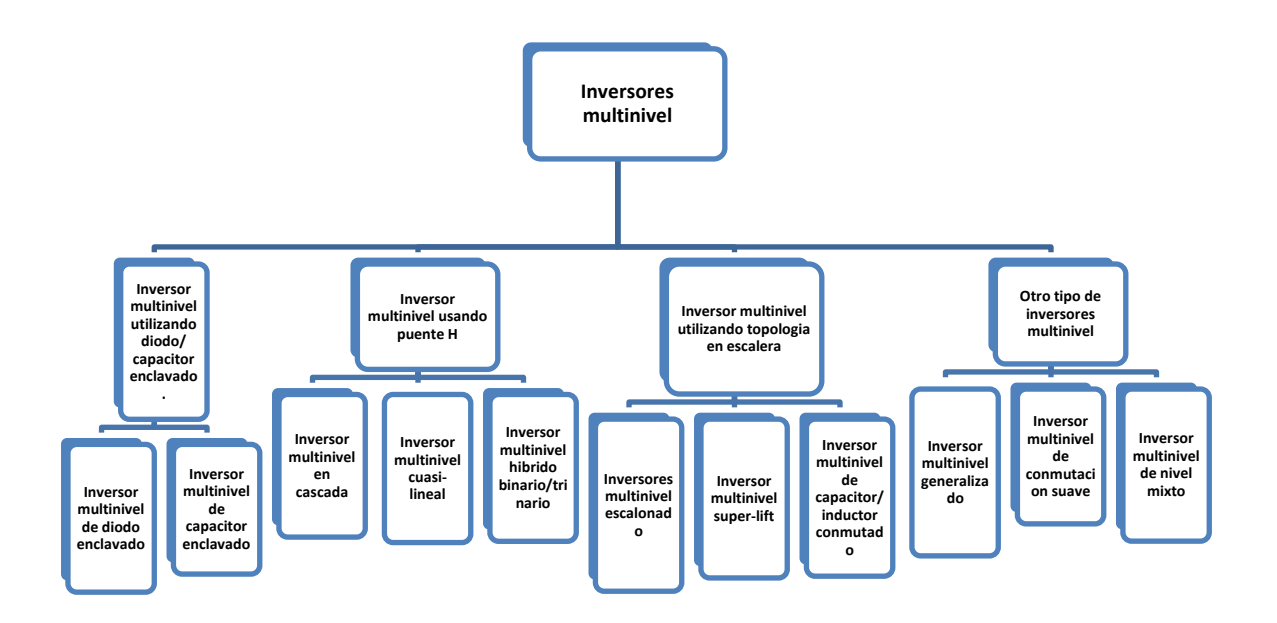

**Figura 2.6.** *Topologías de los inversores multinivel.*

<span id="page-24-1"></span>[5]

#### <span id="page-24-0"></span>**2.3.1. Inversores multinivel de diodos anclados.**

También conocido como convertidor fijador de punto neutro (NPC, por sus siglas en inglés). Sintetiza una onda senoidal a partir de varios niveles de voltaje, obtenida de capacitores que funcionan como fuentes de CD. Este tipo de inversor utiliza capacitores en serie para dividir el voltaje, de esta manera los dispositivos de potencia operan con un voltaje menor entre sus terminales. Estos niveles se definen como el número de valores de potencial posibles a la salida del convertidor referido a un punto de referencia común.

Para el caso del convertidor diodo anclado de tres niveles monofásico la topología se muestra en la siguiente figura:

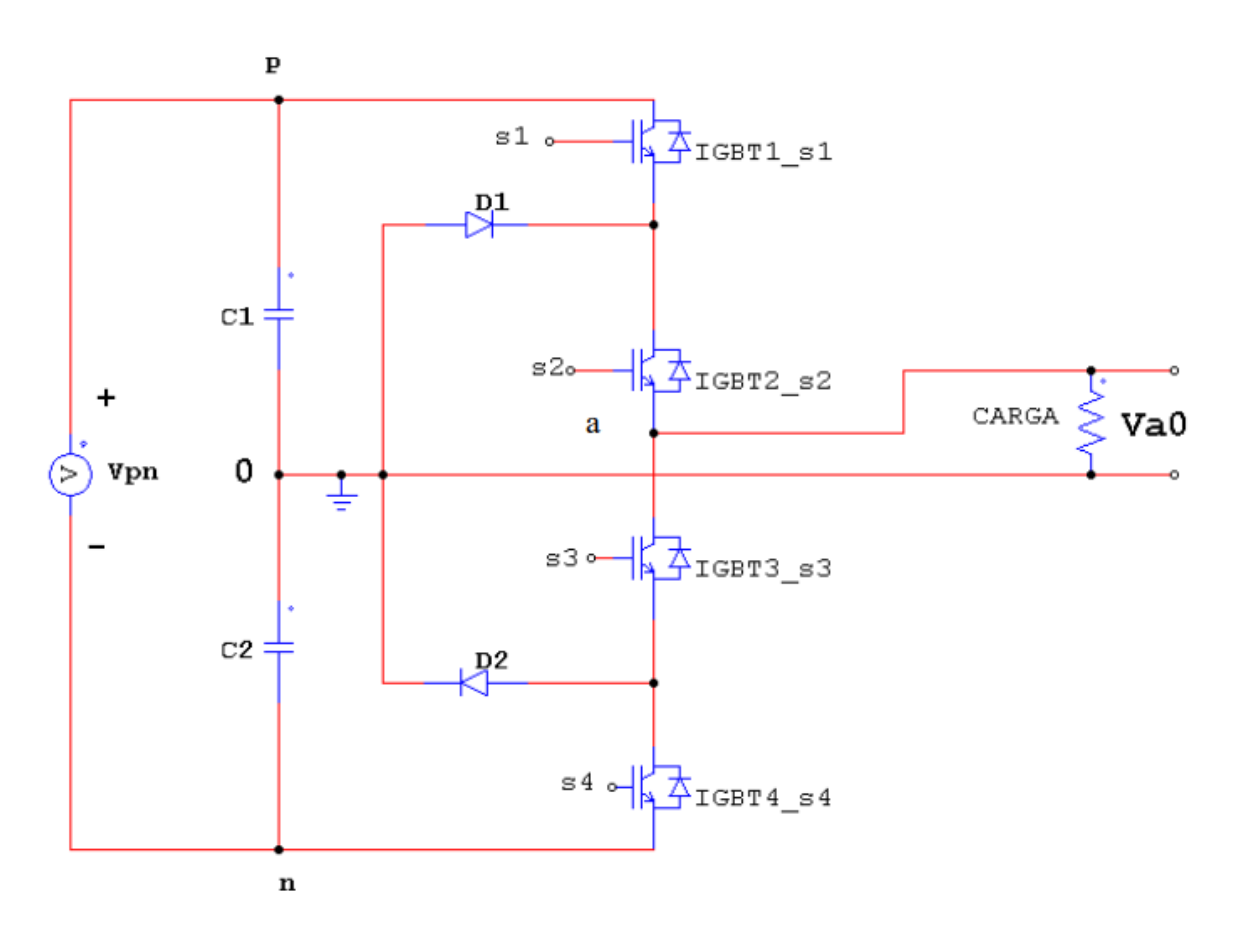

**Figura 2.7.** *Inversor de diodo anclado monofásico de 3 niveles.*

<span id="page-25-0"></span>En este circuito el voltaje V de CD se divide mediante dos capacitores C1 y C2, donde el punto medio, 0(tierra) se define como el punto neutro de continua. El voltaje de salida puede tomar tres niveles diferentes  $\frac{V_{PN}}{2}$ , 0,  $-\frac{V_{PN}}{2}$  $\frac{PN}{2}$ .

Para obtener estos tres niveles de salida el accionamiento de control de los interruptores s1, s2, s3, s4 se muestra en la tabla siguiente

<span id="page-25-1"></span>

| Interruptores | Voltaje            |
|---------------|--------------------|
| $S1-S2$       | $\frac{V_{PN}}{2}$ |
| $S2 - S3$     |                    |
| $S3 - S4$     | $V_{PN}$           |

**Tabla 2.1.** *Filosofía de operación del inversor de diodo anclado.*

La forma de onda de salida para el inversor multinivel de diodo anclado de tres niveles se muestra en la siguiente figura.

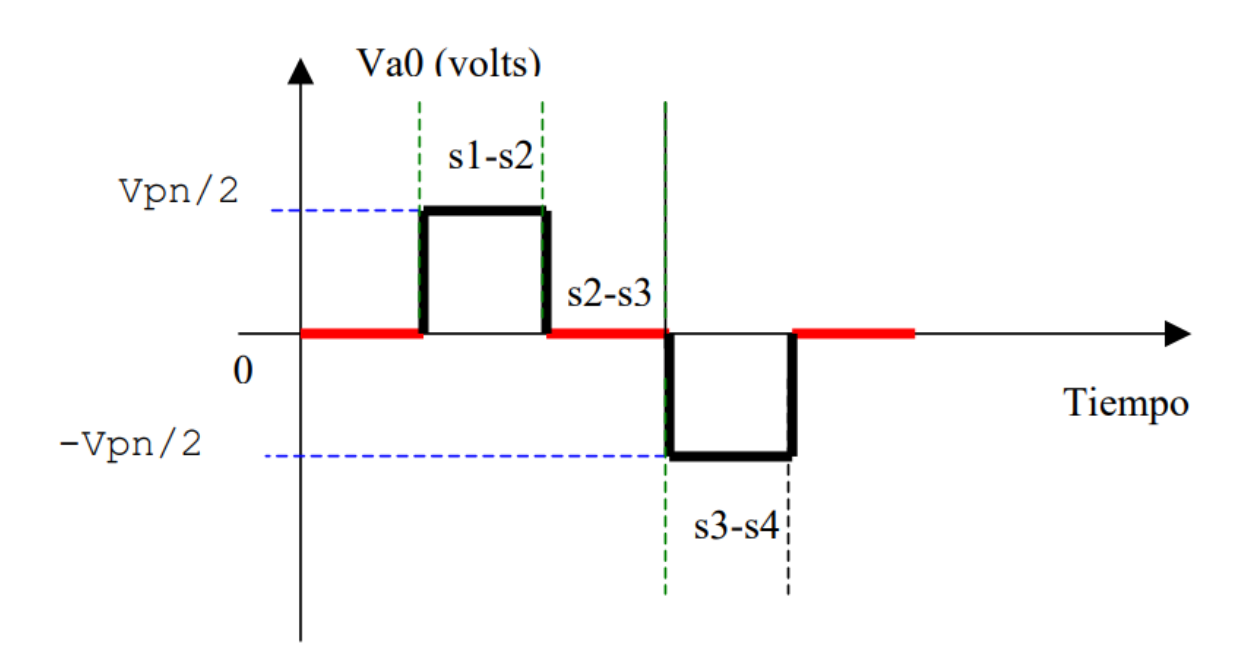

**Figura 2.8.** *Forma de onda de salida del inversor de diodo anclado de 3 niveles.*

<span id="page-26-1"></span>[6]

#### <span id="page-26-0"></span>**2.3.2. Inversor multinivel de capacitores flotantes.**

El inversor con capacitores flotantes fue presentado en 1992 por Meynard, también conocido con los nombres: Floating-Capacitor Converter y Capacitor-Clamped Converter. Este tipo de inversor multinivel utiliza una estructura escalonada de capacitores, en donde la salida puede expresarse como las posibles combinaciones de conexión de los capacitores de los que se compone, utiliza capacitores para establecer los niveles de voltaje. Esta topología introduce más estados de conmutación que pueden ser usadospara mantener balanceada la carga de los capacitores.

Las principales características del inversor con capacitores flotantes son las siguientes:

Conforme aumenta el número de niveles se requiere de más capacitores.

- El esfuerzo en voltaje de los dispositivos disminuye conforme aumenta el número de niveles.
- Proporciona redundancia de estados para la generación de ciertos niveles, permitiendo flexibilidad para mantener la carga en los capacitores.
- El arranque es más complejo que en el inversor multinivel con diodo fijador.
- Maneja potencia activa y reactiva.

La función de los capacitores es como la de un circuito de anclaje, es decir prevé deforma natural el voltaje entre los interruptores, por lo que las señales de control pueden ser intercambiadas de fase para evitar problemas  $\frac{dv}{dt}$ .

En el circuito de la figura siguiente, el arreglo de los capacitores en serie (C1, C2, C3 y C4) permite equilibrar el voltaje en cada punto de anclaje (0). El inversor con capacitores flotantes no únicamente son usados como anclaje, sino para mejorar el diseño, esto es, si se compara con la topología de diodo anclado. Para el caso del inversor con capacitores flotantes se hace uso de interruptores conectados de forma complementaria (S1-SS4, S2- SS3, S3-SS2, S4-SS1).

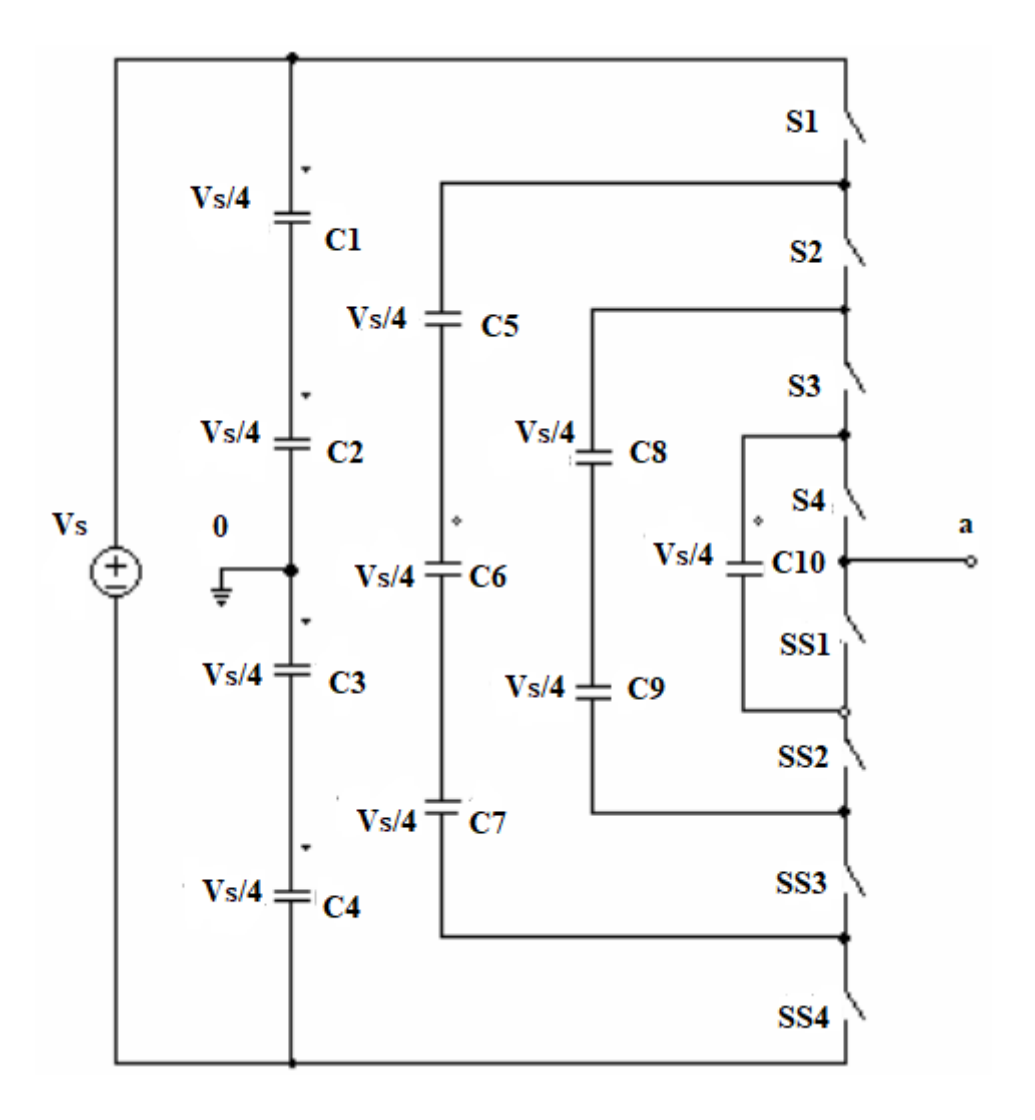

**Figura 2.9.** *Inversor con capacitores flotantes de cinco niveles.*

<span id="page-28-0"></span>El funcionamiento normal del convertidor se presenta cuando todos los capacitores están cargados a un voltaje de Vs/4 lo que significa que los capacitores C1, C2, C3 y C4 que se ubican paralelos a la fuente Vs se cargarán de forma equilibrada, en consecuencia los capacitores C5,C6 y C7 entregarán un voltaje igual a 3Vs/4,los capacitores C8 y C9 serán igual a Vs/2 y por último el capacitor C10 se cargará a vs/4. Por lo que el equilibrio en los capacitores se logra escogiendo la combinación de interruptores apropiada de las existentes en la tabla siguiente.

<span id="page-29-1"></span>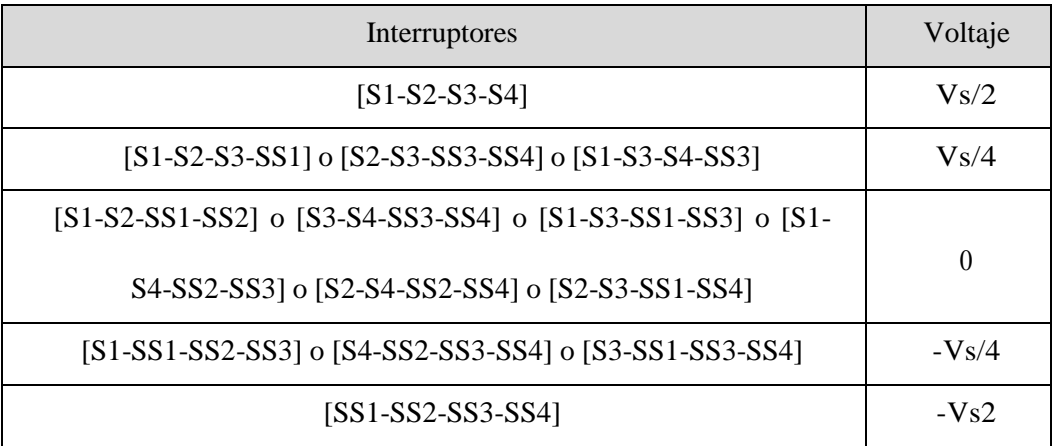

**Tabla 2.2.** *Filosofía de operación del método capacitores flotantes.*

[9] [5]

#### <span id="page-29-0"></span>**2.3.3. Inversor multinivel de puentes H conectados en cascada.**

Los convertidores multinivel incluyen un arreglo de semiconductores de potencia y capacitores como fuentes de voltaje, el voltaje generado de salida tiene forma de onda escalonada considerando que los interruptores se cierran y se abren en tiempos diferentes, dependiendo del número de interruptores de potencia los voltajes en la salida crece sumando los voltajes de los capacitores, mientras que los interruptores de potencia soportan voltajes reducidos.

La figura siguiente muestra un diagrama esquemático de un convertidor multinivel de una pierna con diferentes de niveles, donde los semiconductores de potencia son representados por interruptores ideales en varias posiciones.

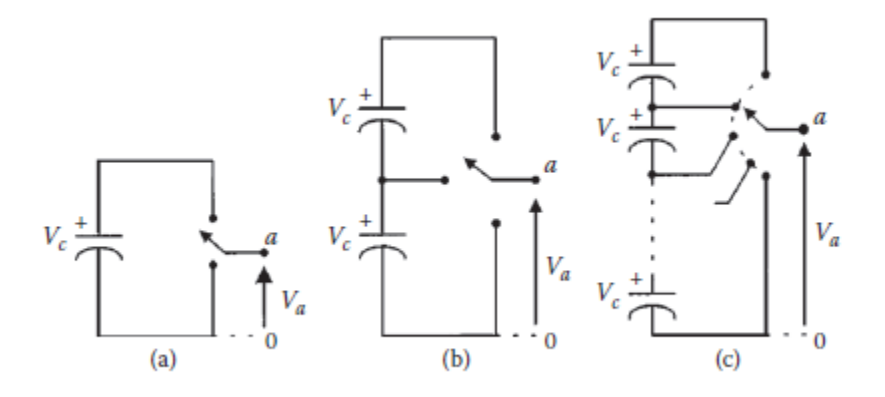

**Figura 2.10.** *Pierna en fase de un inversor (a) dos niveles, (b) tres niveles, (c) m niveles.*

<span id="page-30-0"></span>[5]

La estructura básica se basa en la conexión de puentes H (HBs). La Figura 2.11 muestrael circuito de alimentación para un tramo de fase de un inversor multinivel con tres HBs (HB1, HB2 y HB3) en cada fase. Cada HB es suministrado por una separada fuente DC. El voltaje de fase resultante se sintetiza mediante la adición de voltajes generados por los diferentes HBs. Si los voltajes de enlace de CD de HBs son idénticos, el inversor multinivel se denomina inversor multinivel en cascada. Su forma de onda de salida se muestra en la Figura siguiente. Sin embargo, es posible tener diferentes valores entre los voltajes de enlace de CD de HBs, y el circuito puede ser llamado inversor híbrido multinivel.

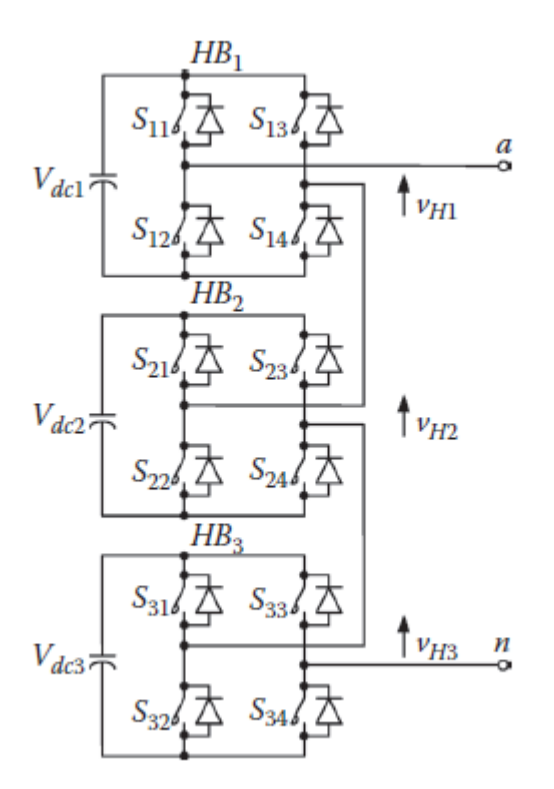

**Figura 2.11.** *Inversor multinivel basado en la conexión puente H.*

#### <span id="page-31-1"></span><span id="page-31-0"></span>**2.3.4. Ventajas y desventajas de los inversores multinivel.**

Las principales ventajas de los convertidores multinivel están las siguientes:

- Son adecuados en aplicaciones para alto voltaje y alta corriente.
- Tienen mayor eficiencia, porque los dispositivos se pueden conmutar a baja frecuencia.
- El factor de potencia es cercano a la unidad cuando los inversores multinivel se usan como rectificadores para convertir la CA en CD.
- No existe problema de inducción electromagnética.
- No se ocasiona problema de desbalanceo de carga cuando los convertidores estánen modo de carga (rectificación) o modo de excitación(inversión).

Las principales desventajas que presenta el convertidor multinivel son las siguientes:

- Un elevado número de niveles incrementa la complejidad del control.
- Introducen problemas de desequilibrio en los voltajes de los condensadores.

<span id="page-32-0"></span>[6] [9] [4]

### **2.4. Técnicas de modulación.**

El principal objetivo de las técnicas de modulación para los inversores multinivel es sintetizar una forma de onda lo más parecido a la forma de onda senoidal. Además la mayoría de las técnicas que se han desarrollado son para resolver principalmente dos problemas: para reducir el contenido armónico y para reducir las pérdidas por conmutación. Los métodos de modulación se pueden clasificar de acuerdo a la frecuencia deconmutación a la cual se está operando.

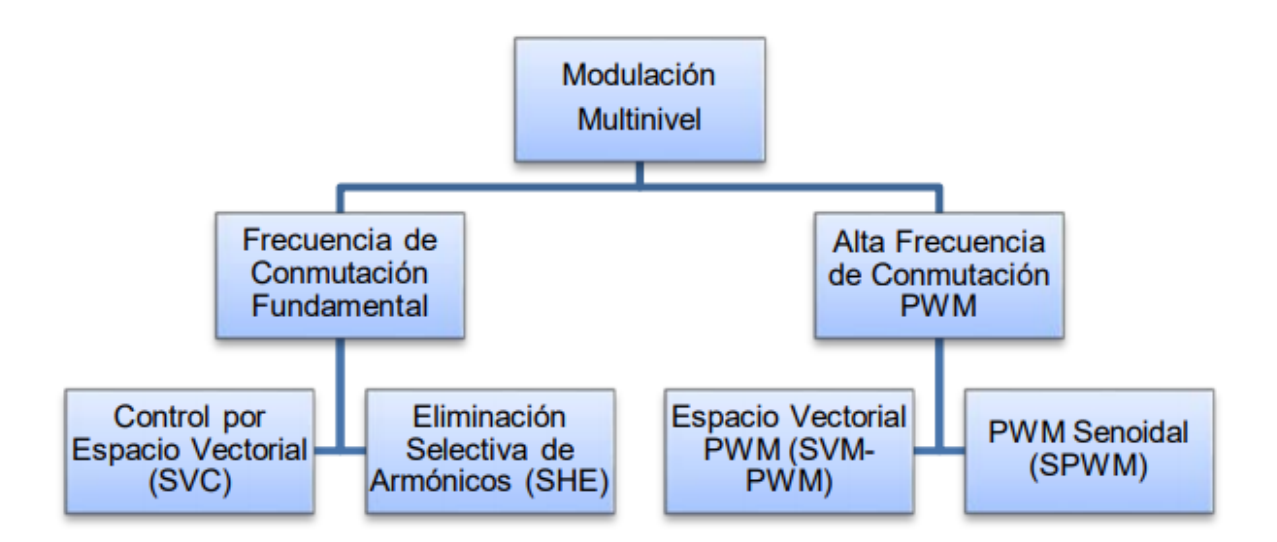

<span id="page-32-1"></span>**Figura 2.12.** *Clasificación de las técnicas de control para la modulación en inversores multinivel.* [7]

#### <span id="page-33-0"></span>**2.4.1. Modulación Senoidal por Ancho de Pulso (SPWM)**

El control SPWM se basa en el uso de señales triangulares, las cuales se llaman portadoras y se comparan con una señal senoidal. Para un inversor de N-niveles se requierende (m-1) señales portadoras. Tanto la frecuencia  $f_c$  y el voltaje de pico a pico de las portadoras debe de ser la misma. La señal de modulación es la senoidal con una frecuencia  $f_m$  y una amplitud  $A_m$ . En cada instante cada una de las portadoras se compara con la señal de modulación, y si la señal moduladora es mayor que la portadora triangular conmuta al interruptor de encendido.

Los principales parámetros del proceso de modulación son los siguientes:

- La relación de frecuencia  $k = \frac{fc}{f}$  $\frac{Jc}{f_m}$ ; en donde  $f_c$  es la frecuencia de las portadoras triangulares,  $f_m$  es la frecuencia de la señal moduladora.
- El índice de modulación  $M = \frac{A_m}{\sqrt{m}}$  $\frac{A_m}{(m*A_c)}$ ; en donde  $A_m$  es la amplitud de la señal de modulación, A es la amplitud de pico a pico de las señales portadoras.

Esta técnica es muy utilizada en aplicaciones industriales, en caso de que se cuenten con una serie de portadoras se suele implementar un control por corrimiento de fase, es decir, que cada una de las portadoras es desfasada por un ángulo. Esta técnica reducelos armónicos que se presentan en el voltaje de carga.

[8]

#### <span id="page-33-1"></span>**2.4.2. Modulación por espacios vectoriales (SVM-PWM).**

El principio de esta técnica es programar cada uno de los tiempos de conmutación auxiliándose con diagramas vectoriales, los cuales representan los estados de carga y descarga de los elementos que almacenan energía. La gran ventaja de esta técnica es

(2.6)

que puede implementarse en cualquier tipo de inversor. En la Figura siguiente, se muestra el diagrama vectorial para dos, tres, y cuatro niveles. Estos diagramas vectoriales son aplicables para los inversores de diodo fijador, capacitor flotante y cascada, únicamente es necesario identificar los estados de cada interruptor para la conformación de los diferentes niveles. Con tres vectores adyacentes pueden sintetizar un vector de voltaje deseado calculando el ciclo de trabajo  $(T_j, T_{j+1}, T_{j+2})$  para cada vector.

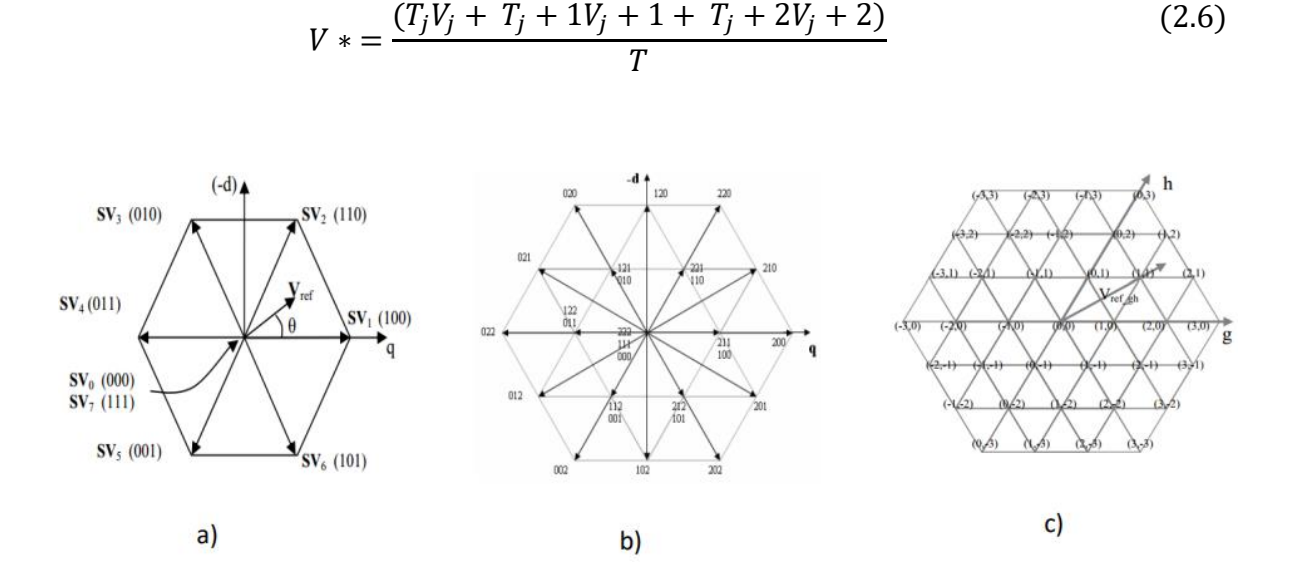

<span id="page-34-0"></span>**Figura 2.13.** *Diagrama vectorial para inversor multinivel (a) dos niveles, (b) tres niveles, (c) cuatro niveles.*

Otra de las ventajas importantes es que conforme el número de niveles incrementa, la redundancia en los estados de conmutación de los dispositivos se hace más compleja para la selección de la secuencia a implementar. Por lo que se implementa por programación a través de una FPGA, DSP, DSPic, Pic, etc. Lo que lo hacen ideal para aplicaciones de alta potencia y alto voltaje.

[1]

#### <span id="page-35-0"></span>**2.4.3. Eliminación selectiva de armónicos.**

En general, este método se basa en eliminar los armónicos de baja frecuencia significativos, seleccionando de forma adecuada los ángulos de conmutación de los dispositivossemiconductores.

Con frecuencia se le designa como modulación programada debido a que es necesarioun dispositivo que genere las señales de control el cual requiere previamente haber sido programado con los ángulos de conmutación y de esta manera tener en la carga una forma de onda característica de esta modulación como la que se ve en la figura siguiente. Las componentes armónicas de alta frecuencia se pueden eliminar utilizando filtros adicionales los cuales no son de alto costo en comparación de los requeridos para eliminar armónicos de baja frecuencia.

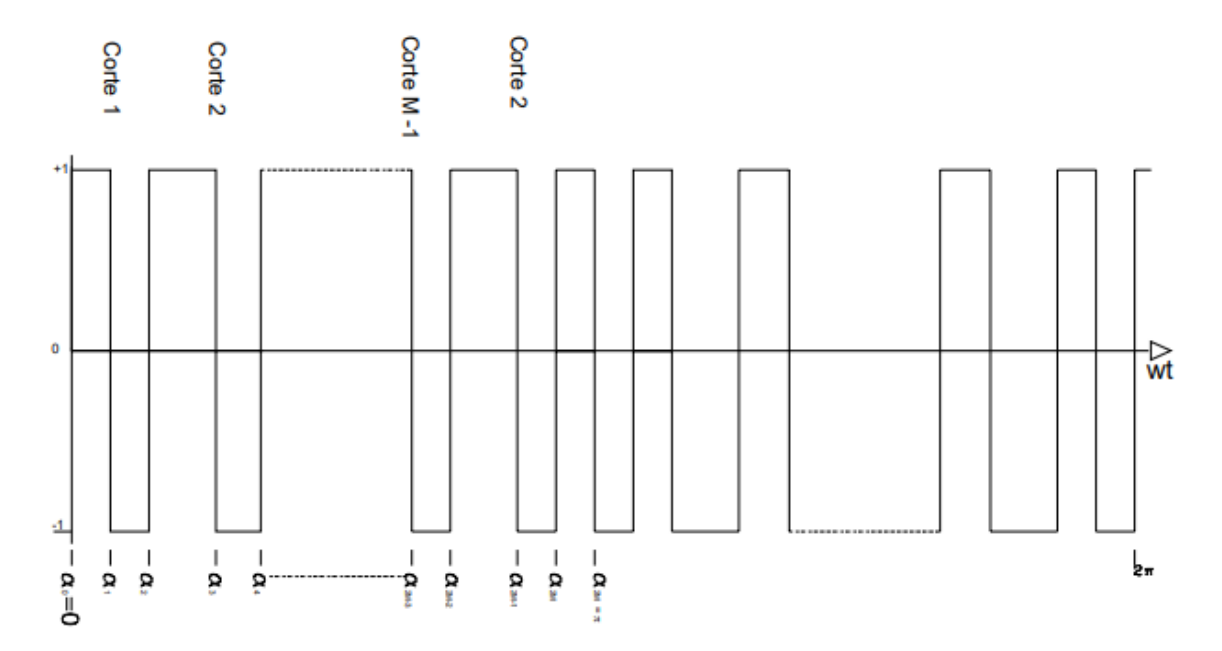

<span id="page-35-1"></span>**Figura 2.14.** *Forma de onda característica de un inversor aplicando la eliminación selectiva de armónicos.*
# **2.5. Parámetros de desempeño de los inversores.**

El rendimiento de los inversores suele medirse por medio de la calidad de la señal alterna que generan, para ello se mide la cantidad de señales armónicas presentes en la señal de salida. Asimismo, es de interés saber las pérdidas que se presentan durante su funcionamiento.

#### **2.5.1. Distorsión armónica total.**

Para poder medir la cantidad de componentes armónicas presentes en la señal de salida de un inversor, se utiliza el parámetro llamado Distorsión Armónica Total (THD) el cual evalúa la coincidencia de una señal con respecto a la componente fundamental de ésta misma señal. Para el caso de los inversores (y en general los sistemas eléctricos) la forma de la señal deseada es una señal senoidal simétrica (componente fundamental). Las armónicas producen ciertos problemas en diferentes aplicaciones,por ejemplo, si la carga conectada al inversor es un motor, los devanados pueden sobrecalentarse debido a la segunda y tercera componente armónica.

El inversor ideal es aquel que genera señales de salida con una THD de valor cero.

Matemáticamente la THD se define por medio de la Ecuación como.

$$
THD = \frac{\sum_{n=2,3,\dots}^{\infty} Vn^2}{Vo} \tag{2.7}
$$

Dónde:

Vo = Magnitud de la componente fundamental.

Vn = Magnitud de la componente armónica individual.

Con el fin de reducir el contenido armónico se utilizan las técnicas de modulación previamente comentadas ya que una característica de éstas es que desplazan las componentes armónicas a un rango de frecuencia alta, aproximadamente a la frecuencia de conmutación (frecuencia de la portadora). Lo anterior facilita la implementación del filtro pasa bajas de salida.

[5][6]

#### **2.5.2. Pérdidas.**

El concepto de pérdidas, no sólo en los inversores sino en los convertidores electrónicos de potencia, es importante ya que permite cuantificar la eficiencia del sistema.

Las pérdidas totales en los inversores se deben a dos rubros: 1) las pérdidas por conducción y 2) las pérdidas por conmutación.

Las pérdidas por conducción se deben a que los interruptores electrónicos presentan una pequeña caída de tensión cuando conducen, por lo que durante ese periodo el producto (P=VI) es diferente de cero. Generalmente el valor de la caída de tensión enlos interruptores electrónicos no es mayor a 2V.

Por otro lado, un interruptor electrónico en estado de conducción puede ser modelado como un resistor cuyo valor es *Ron*. Así entonces, las perdidas por conducción están dadas por la ecuación:

$$
P_{COND} = I^2 R_{ON} \tag{2.8}
$$

Por otro lado, las pérdidas por conmutación están asociadas al proceso de transición de los interruptores electrónicos de su estado de apagado al de encendido y viceversa. Lo anterior se debe a que los interruptores no cambian inmediatamente de estado sino, que presentan un retraso de tiempo antes de que haya un cambio en la corriente que circula por ellos. De lo anterior, se puede determinar que las pérdidas por conmutación están relacionadas con el número de cambios de estados de los interruptores.

En la Figura se ilustra el proceso de cambio de estado de un interruptor electrónico. En el intervalo de tiempo de t0 a t1 el interruptor electrónico se encuentra desactiva do y el voltaje entre sus terminales es máxima (*Vo*) y el valor de la corriente mínimo (prácticamente cero).

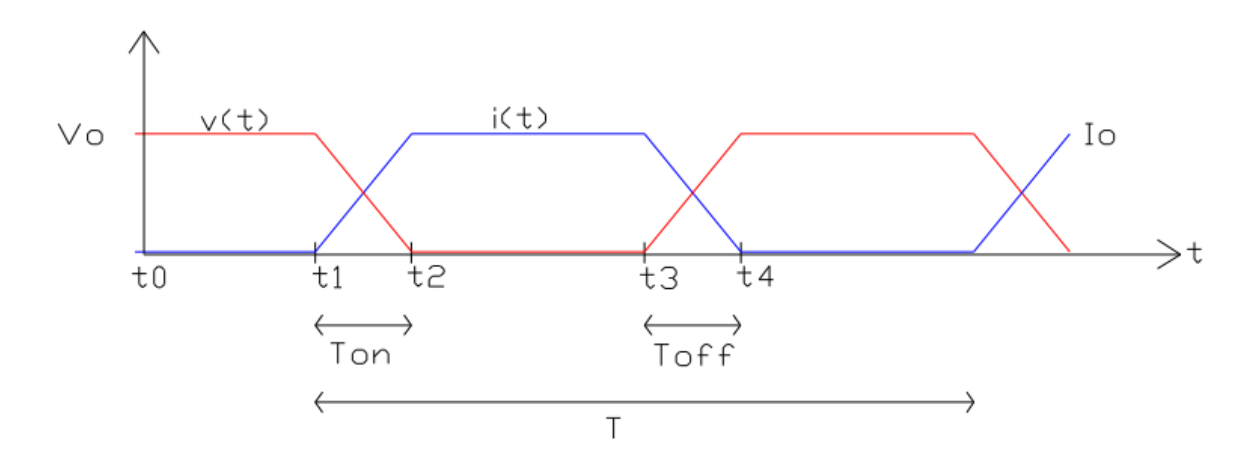

**Figura 2.15.** *Pérdidas.*

En el tiempo t1 se enciende el interruptor electrónico y el valor del voltaje entre terminales empieza a disminuir, a su vez la corriente aumenta hasta el valor máximo (*Io*), durante el intervalo de tiempo entre t1 y t2 el valor de la potencia disipada en el interruptor está dado por la ecuación siguiente:

$$
P_{ton} = \int_{t1}^{t2} vi \, dt = \frac{1}{6} I_0 V_0 \frac{(t2 - t1)}{T} \tag{2.9}
$$

Ahora bien, en t3 el interruptor empieza a desactivarse y el voltaje entre terminales empieza a aumentar y la corriente comienza a disminuir hasta el tiempo t4. La potencia disipada en el interruptor electrónico durante el proceso de apagado esta dado por la ecuación siguiente:

$$
P_{ton} = \int_{t3}^{t4} vi \, dt = \frac{1}{6} I_0 V_0 \frac{(t4 - t3)}{T}
$$
 (2.10)

Cabe mencionar que el caso en el cual el voltaje y la corriente inician y terminan su cambio simultáneamente es el menos común ya que en la mayoría de los casos el voltaje comienza a cambiar hasta cuando la corriente ha llegado a su valor final.

Debido al análisis anterior, es fácil reconocer que cuando se utiliza algún tipo de modulación se reducen las componentes armónicas de la señal de salida, sin embargo debido al incremento en el número de conmutaciones en cada medio ciclo aumentanlas pérdidas de conducción y conmutación.

[6]

# **Capítulo 3.**

# **Calculo del mejor ángulo de conmutación para obtener el nivel más bajo de distorsión armónica total en un inversor tipo puente H.**

**3.1. Introducción.**

Los inversores multinivel CC/CA tienen una gran cantidad de estructuras y muchas ventajas. En caso contrario, la mayoría de los inversores existentes no pueden producir buenas formas de onda de CA de salida debido a su alto nivel de contenido armónico, por lo que cada ángulo de conmutación de nivel no está dispuesto cuidadosamente. Para obtener una buena calidad de energía, tenemos que investigar cuidadosamente la disposición del ángulo de conmutación para obtener la THD más bajo.

## **3.2. Métodos para determinar el ángulo de conmutación.**

El ángulo de conmutación es el momento del cambio de nivel. Con referencia a la Figura 3.1, para una forma de onda de nivel m (m es un número impar) en el

periodo 0 ◦ - 90◦ , hay 2 *(m - 1)* ángulos de conmutación por determinar. Los definimos como  $\alpha_1, \alpha_2, ..., \alpha_{m-2}, \alpha_{m-1}$  por la secuencia de tiempo. Considerando que la onda sinusoidal es una onda simétrica; el semiciclo negativo es centralmente simétrico a su semiciclo positivo; la onda del período del segundo trimestre es simétrica en espejo a su semiciclo positivo; y la onda del período del segundo trimestre es simétrica en espejo a laonda de su período del primer cuadrante; definimos que los ángulos de conmutación en el período del primer cuadrante (es decir,  $0^{\circ}$  -  $90^{\circ}$ ) son los principales ángulos de conmutación.

Para una forma de onda de nivel m (m es un número impar), hay  $\frac{(m-1)}{2}$  ángulos de conmutación principales. Con referencia a la figura 3.1, tenemos las siguientes relaciones:

1. Principales ángulos de conmutación en el primer cuadrante (es decir,  $0^\circ$  -  $90^\circ$ ):

$$
\alpha_{1,} \alpha_{2}, \dots, \alpha_{\frac{(m-1)}{2}} \tag{3.1}
$$

2. Los ángulos de conmutación en el segundo cuadrante (es decir, 90° - 180°):

$$
\alpha_{(m-1)} = \pi - \alpha_{(m-1)}, \dots, \alpha_{(m-1)} = \pi - \alpha_1 \tag{3.2}
$$

3. Los ángulos de conmutación en el tercer cuadrante (es decir,  $180^\circ$  â  $270^\circ$ ): =  $\pi$  -  $\alpha$ 

$$
\alpha_m = \pi + \alpha_1, ..., \alpha_{\frac{3(m-1)}{2}} = \pi + \alpha_{\frac{(m-1)}{2}}
$$
\n(3.3)

4. Los ángulos de conmutación en el cuarto cuadrante (es decir,  $270^\circ$  â  $360^\circ$ ):

$$
\alpha_{\frac{(3m-1)}{2}} = 2\pi + \alpha_{\frac{(m-1)}{2}}, \dots, \alpha_{2(m-1)} = 2\pi - \alpha_1
$$
\n(3.4)

A partir del análisis, solo necesitamos determinar los principales ángulos de con- mutación. Los otros ángulos de conmutación se pueden derivar de los principales ángulos de conmutación en el primer cuadrante (es decir, 0° - 90°):  $\alpha_1, \alpha_2, ..., \alpha_{\frac{(m-1)}{2}}$ .

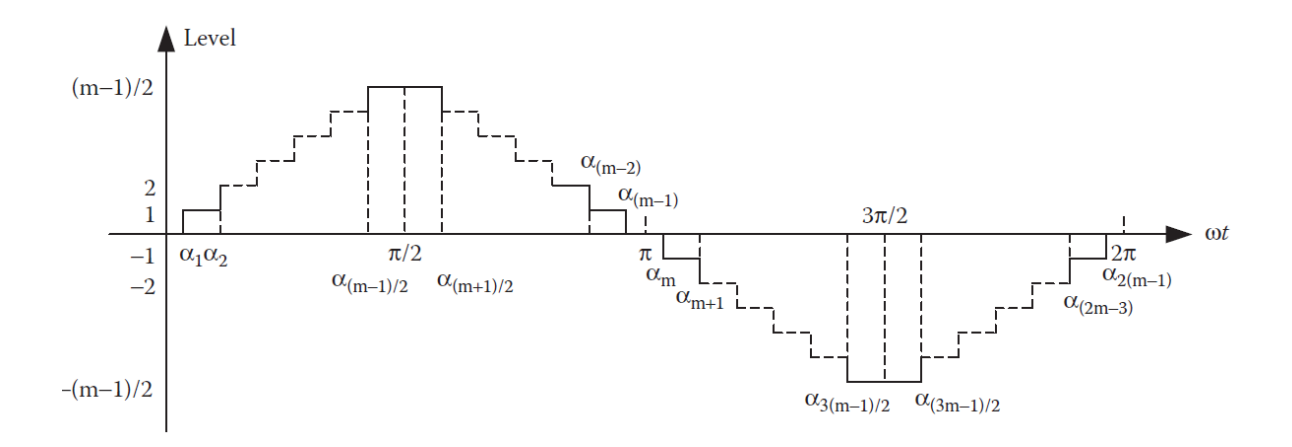

**Figura 3.1.** *Forma de onda de voltaje de salida de un inversor multinivel*

[5][12]*.*

## **3.2.1. Método de fase igual (EP).**

El método de fase igual (EP) se deriva de la idea más simple de distribuir en promedio los ángulos de conmutación en el área 0 - *π*. Los principales ángulos de conmutación están determinados por la fórmula:

$$
\alpha_i = i \frac{180}{m}
$$
 Donde  $i = 1, 2, ..., \frac{m-1}{2}$  (3.5)

[13]

#### **3.2.2. Método de fase semigual (HEP)**

Como la forma de onda multinivel determinada por el método EP parece muy estrecha, similar a una forma de onda triangular, otro enfoque, llamado método de medio EP (HEP) para organizar los principales ángulos de conmutación, puede obtener la formade onda de salida más amplia y mejor. Los principales ángulos de conmutación se encuentran en el área 0 - *π*/ 2, que se determinan mediante la siguiente fórmula:

$$
\alpha_i = i \frac{90}{\frac{(m+1)}{2}} = i \frac{180}{(m+1)} \quad \text{Donde } i = 1, 2, ..., \frac{m-1}{2}
$$
 (3.6)

[13]

#### **3.2.3. Método de media altura (HH).**

Los dos métodos mencionados anteriormente pueden organizar los principales ángulos de conmutación fácilmente, pero la forma de onda de salida no es una onda sinusoidal. Según la función seno, establecimos una nueva media altura (HH) para determinar los principales ángulos de conmutación. La idea es que cuando el valor dela función aumenta al HH del nivel, se establece el ángulo de conmutación y, por lo tanto, se obtiene una mejor forma de onda de salida. Los principales ángulos de conmutación determinados por la formula.

$$
\alpha_i = \sin^{-1}\left(i - \frac{1}{2}\right)\left(\frac{2}{m-1}\right) = \sin^{-1}\left(\frac{2i-1}{m-1}\right) \quad \text{Donde } i = 1, 2, \dots, \frac{m-1}{2} \tag{3.7}
$$

[12]

#### **3.2.4. Método de avance (FF).**

Al utilizar los tres métodos mencionados anteriormente, podemos ver que hay brechas más amplias entre el semiciclo positivo y el semiciclo negativo. Para reducir las brechas, establecimos otro método nuevo, el método de avance, para determinar los principales ángulos de conmutación mediante la fórmula:

$$
\alpha_i = \frac{1}{2}\sin^{-1}\left(i - \frac{1}{2}\right)\left(\frac{2}{m-1}\right) = \frac{1}{2}\sin^{-1}\left(\frac{2i-1}{m-1}\right) \quad \text{Donde } i = 1, 2, \dots, \frac{m-1}{2} \tag{3.8}
$$

[12] [13]

## **3.3. Calculo de los ángulos con cada uno de los métodos.**

Para realizar el cálculo de los ángulos utilizamos la herramienta de MATLAB, ya quenos permite calcular el número de ángulos de forma más sencilla, en el cual se utilizóel siguiente código:

```
calculoangulos.m
clc
clear all
close all
m=input('Ingrese el numero de niveles : ');
i=(m-1)/2r=1;
for r=1:i
EP(r)=r*(180/m);HEP(r) = r*(180/(m+1));
HH(r)=rad2deg(asin((2*r-1)/(m-1)));
FF(r)=1/2*rad2deg(asin((2*r-1)/(m-1)));
r=r+1;end
```
# **Capítulo 4**

# **Análisis para la reducción de la distorsión armónica total en un inversor tipo puente H.**

## **4.1. Introducción.**

La idea básica de las series de Fourier es que toda función periódica de periodo *T* puede ser expresada como una suma trigonométrica de senos y cosenos del mismo periodo *T*. Para realizar la reducción del THD se utiliza un algoritmo llamado FFT, que sirve para analizar ondas periódicas como lo es la que se genera de un puente H.

## **4.2. Transformada rápida de Fourier (FFT).**

El FFT es un método muy versátil para analizar formas de onda. Una función periódica con frecuencia de radianes  $\omega$  puede representarse mediante una serie de funciones senoidales:

$$
f(t) = \frac{a_0}{2} + \sum_{n=1}^{\infty} (a_n \cos \omega t + b_n \sin \omega t)
$$
 (4.1)

37

Dónde:

$$
a_n = \frac{1}{\pi} \int_{0}^{2\pi} f(t) \cos(n\omega t) d(\omega t) \qquad n = 0, 1, 2, \dots \infty
$$
 (4.2)

$$
b_n = \frac{1}{\pi} \int_{0}^{2\pi} f(t) \sin(n\omega t) d(\omega t) \qquad n = 0, 1, 2, ... \infty
$$
 (4.3)

En este caso, llamamos a los términos con frecuencia en radianes  $\omega$  los fundamentales armónico y los términos con frecuencia en radianes n $\omega$  (n>1) armónicos de orden superior.

Si dibujamos las amplitudes de todos los armónicos en la frecuencia dominio, podemos obtener el espectro en picos individuales. El termino  $a_0/2$  es el componente de CD.

#### **4.2.1. Función periódica simétrica central.**

Si la función periódica es una función periódica simétrica central, todos los términos con función coseno desaparecen. La FFT se convierte en:

$$
f(t) = \frac{a_0}{2} + \sum_{n=1}^{\infty} (b_n \sin n\omega t)
$$
 (4.4)

Donde

$$
b_n = \frac{1}{\pi} \int_{0}^{2\pi} f(t) \sin(n\omega t) d(\omega t) \qquad n = 0, 1, 2, \dots \infty
$$
\n(4.5)

Normalmente llamamos a esto la función impar. En este caso, llamamos al término con la frecuencia en radianes  $\omega$  el armónico fundamental, y los términos con la frecuencia en radianes  $n\omega$  ( $n > 1$ ) armónicos de orden superior. Si dibujamos las amplitudes de todos los armónicos en el dominio de la frecuencia, podemos obtener el espectro en picos individuales. Dado que es una función impar, el componente de DC es cero.

## **4.2.2. Función periódica simétrica al eje.**

Si la función periódica es una función periódica simétrica axial, todos los términos con función seno desaparecen. La FFT se convierte en

$$
f(t) = \frac{a_0}{2} + \sum_{n=1}^{\infty} (a_n \cos n\omega t)
$$
 (4.6)

Donde  $a_0/2$  es el componente de DC y

$$
a_n = \frac{1}{\pi} \int_{0}^{2\pi} f(t) \cos(n\omega t) d(\omega t) \qquad n = 0, 1, 2, \dots \infty
$$
 (4.7)

El término  $a_0/2$  es el componente de DC. Normalmente llamamos a esta función la función par. En este caso, llamamos al término con la frecuencia en radianes  $\omega$  el armónico fundamental, y los términos con la frecuencia en radianes  $n\omega$  ( $n > 1$ ) armónicos de orden superior. Si dibujamos las amplitudes de todos los armónicos en el dominio de la frecuencia, podemos obtener el espectro en picos individuales. Dado que es una función par, el componente de DC generalmente no es cero.

# **4.2.3. Ejemplo de aplicación de la transformada de Fourier a una señal de dos niveles.**

A continuación se presenta una señal de dos niveles, la cual es conocida también como onda cuadrada, a esta señal se le aplica la transformada de Fourier para conocer el nivel de THD así como el espectro armónico.

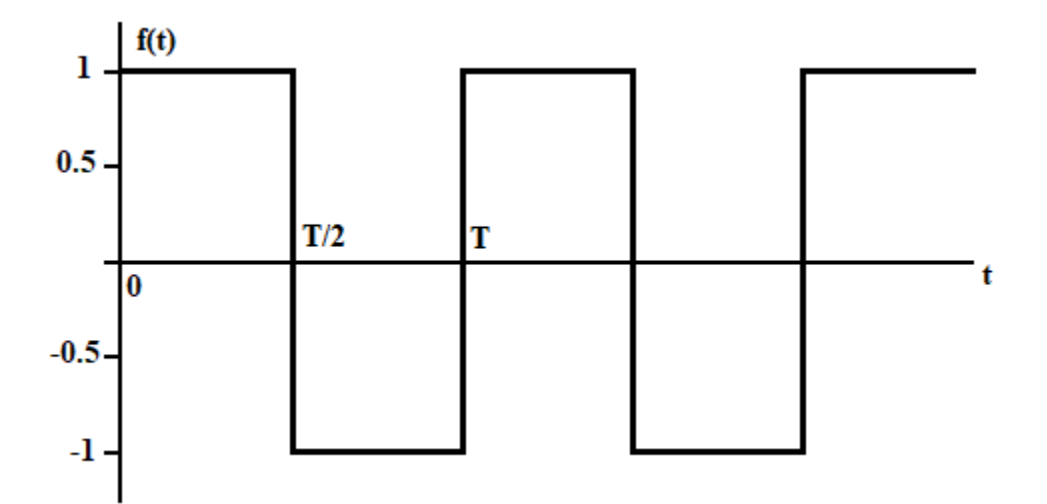

**Figura 4.1.** *Onda cuadrada.*

Aplicando la ecuación de Fourier:

$$
f(t) = \frac{a_0}{2} + \sum_{n=1}^{\infty} (a_n \cos \omega t + b_n \sin \omega t)
$$
 (4.8)

 $\omega_0$  = Frecuencia fundamental

Descomponiendo cada uno de los coeficientes de Fourier.

$$
a_0 = \frac{2}{T} \int_{-\frac{T}{2}}^{\frac{T}{2}} f(t) dt
$$
\n(4.9)

$$
a_n = \frac{2}{T} \int_{-\frac{T}{2}}^{\frac{T}{2}} f(t) \cos(n\omega_0 t) dt
$$
\n(4.10)

$$
b_n = \frac{2}{T} \int_{-\frac{T}{2}}^{\frac{T}{2}} f(t) \operatorname{sen}(n\omega_0 t) dt
$$
\n(4.11)

Teniendo en cuenta las siguientes afirmaciones podemos realizar las integrales:

$$
\begin{cases}\n-1 & -\frac{T}{2} < t < 0 \\
1 & 0 < t < \frac{T}{2}\n\end{cases}
$$
\n(4.12)

Integral de  $a_0$ 

$$
a_0 = \int_{-\frac{T}{2}}^{\frac{T}{2}} f(t)dt
$$
\n(4.13)

$$
a_0 = \frac{2}{T} \left[ \int_{-\frac{T}{2}}^0 (-1)dt + \int_0^{\frac{T}{2}} (1)dt \right]
$$
 (4.14)

$$
a_0 = -t \begin{vmatrix} 0 \\ -\frac{T}{2} + t \end{vmatrix} \frac{T}{2}
$$
 (4.15)

$$
a_0 = \frac{2}{T} \left[ -\left(0 + \frac{T}{2}\right) + \left(\frac{T}{2} - 0\right) \right]
$$
 (4.16)

Por lo tanto

$$
a_0 = 0 \tag{4.17}
$$

Integral de 
$$
a_n
$$

$$
a_n = \frac{2}{T} \int_{-\frac{T}{2}}^{\frac{T}{2}} f(t) \cos(n\omega_0 t) dt
$$
  
\n
$$
u = n\omega_0 t
$$
  
\n
$$
du = n\omega_0 dt
$$
\n(4.18)

$$
a_n = \frac{2}{T} \left[ \int_{-\frac{T}{2}}^0 -\cos(n\omega_0 t)dt + \int_0^{\frac{T}{2}} \cos(n\omega_0 t)dt \right]
$$
(4.19)

$$
a_n = \frac{2}{T} \left[ \frac{1}{n\omega_0} \operatorname{sen}(n\omega_0 t) \left| \frac{0}{T} - \frac{1}{n\omega_0} \operatorname{sen}(n\omega_0 t) \right| \frac{T}{2} \right]
$$
(4.20)

$$
\omega_0 = 2\pi f
$$

$$
\omega_0 = \frac{2\pi}{T}
$$

$$
a_n = \frac{2T}{T_n 2\pi} \left[ \text{sen}(0) - \text{sen}\left(\frac{2n}{T} \left( -\frac{T}{2} \right) \right) \right] - \frac{2T}{T_n 2\pi} \left[ \text{sen}\left(\frac{2n}{T} \left( -\frac{T}{2} \right) \right) - \text{sen}(0) \right] \tag{4.21}
$$

$$
a_n = \frac{1}{n\pi} \left[ -\text{sen}(-n\pi) \right] - \frac{1}{n\pi} \left[ \text{sen}(n\pi) \right] \tag{4.22}
$$

$$
a_n = \frac{1}{n\pi} \left[ \text{sen}(n\pi) \right] - \frac{1}{n\pi} \left[ \text{sen}(n\pi) \right] \tag{4.23}
$$

43

$$
a_n = 0 \tag{4.24}
$$

Por lo tanto, todos los coeficientes de las funciones seno son cero, esto quiere decir que se cancela la función seno para el caso del análisis de un convertidor de onda cuadrada. Integral de  $b_n$ 

$$
b_n = \frac{2}{T} \int_{-\frac{T}{2}}^{\frac{T}{2}} f(t) \operatorname{sen}(n\omega_0 t) dt
$$
  
\n
$$
\omega_0 = 2\pi f
$$
  
\n
$$
\omega_0 = \frac{2\pi}{T}
$$
 (4.25)

$$
b_n = \frac{2}{T} \left[ \int_{-\frac{T}{2}}^0 -\text{sen}(n\omega_0 t)dt + \int_0^{\frac{T}{2}} \text{sen}(n\omega_0 t)dt \right]
$$
 (4.26)

$$
b_n = \frac{2}{T} \left[ \frac{1}{n\omega_0} \cos(n\omega_0 t) \left| \frac{0}{T} - \frac{1}{n\omega_0} \cos(n\omega_0 t) \right| \frac{T}{2} \right]
$$
(4.27)

$$
b_n = \frac{2T}{Tn2\pi} \left[ \cos(0) - \cos\left(n\frac{2\pi}{T}\left(-\frac{T}{2}\right)\right) \right] - \frac{2T}{Tn2\pi} \left[ \cos\left(n\frac{2\pi}{T}\left(-\frac{T}{2}\right)\right) - \cos(0) \right] \tag{4.28}
$$

$$
b_n = \frac{1}{n\pi} [1 - \cos(n\pi) - \cos(n\pi) + 1]
$$
 (4.29)

$$
b_n = \frac{2}{n\pi} - \frac{2}{n\pi} \cos(n\pi) \tag{4.30}
$$

$$
b_n = \frac{2}{n\pi} [1 - \cos(n\pi)]
$$
 (4.31)

Calculo de cada uno de los coeficientes de b desde n=1 hasta n=11.

Para n=1

$$
b_1 = \frac{2}{\pi} [1 - \cos(\pi)] = \frac{4}{\pi}
$$
 (4.32)

Para n=3

$$
b_3 = \frac{2}{3\pi} [1 - \cos(3\pi)] = 0.4244 \tag{4.33}
$$

Para n=5

$$
b_5 = \frac{2}{5\pi} [1 - \cos(5\pi)] = 0.2546
$$
 (4.34)

Para n=7

$$
b_7 = \frac{2}{7\pi} [1 - \cos(7\pi)] = 0.1818
$$
\n(4.35)

Para n=9

$$
b_9 = \frac{2}{9\pi} [1 - \cos(9\pi)] = 0.1414
$$
\n(4.36)

Conociendo cada una de las amplitudes de los armónicos podemos calcular el THD con la siguiente formula.

$$
THD = \sqrt{\frac{\sum (amplitude \, todos \, los \, armonicos \, sin \, la \, fundamental)^2}{Amplitude \, del \, armonico \, fundamental}}
$$
(4.37)

Aplicando la formula tenemos lo siguiente:

$$
THD = \sqrt{\frac{(0.4244^2) + (0.2546^2) + (0.1818^2) + (0.1414^2)}{\frac{4}{\pi}}}
$$
(4.38)

Por lo tanto el valor de THD

$$
THD = 0.4838 \to 48.38\%
$$
\n(4.39)

Para realizar un ejemplo utilizamos la herramienta de MATLAB/SIMULINK, en el cual generamos una onda cuadrada con un generador de señales, así como un osciloscopio para poder ver la onda generada y por ultimo una herramienta que nos permite almacenar los datos de la onda que generamos para así poder encontrar el nivel de THD y su espectro armónico.

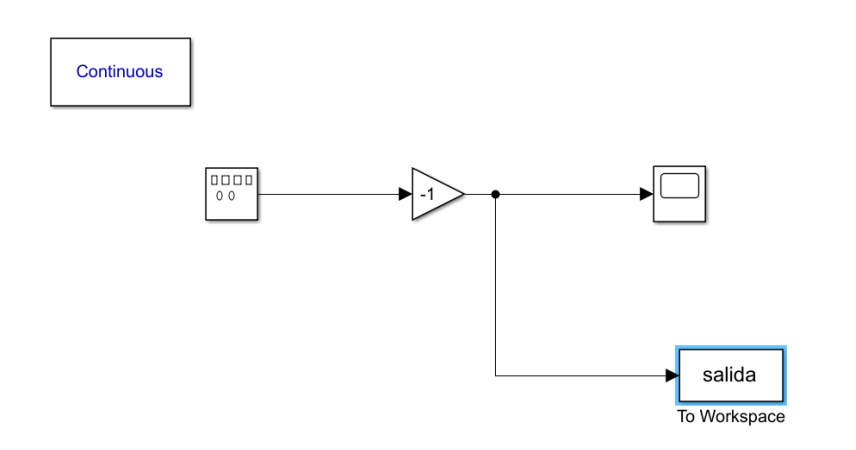

**Figura 4.2.** *Diagrama de bloques en Matlab/Simulink de la generación de una onda cuadrada.*

Con el diagrama realizado, procedemos a utilizar la herramienta para la obtención del espectro armónico, en esta ocasión utilizamos 8 ciclos de la señal original y obtuvimos una amplitud de la frecuencia fundamental de 1.273, así como un porcentaje de THD de 48.34%.

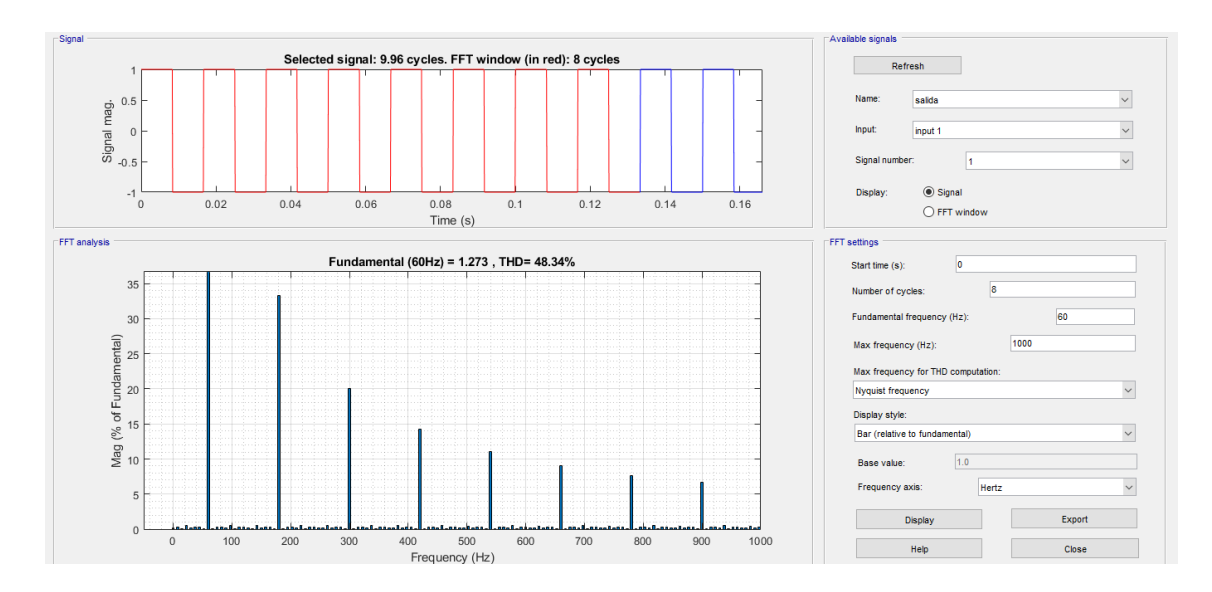

**Figura 4.3.** *Espectro armónico de una onda cuadrada.*

# **4.3. Calculo del mejor ángulo de conmutación para obtener el nivel más bajo de THD en un inversor tipo puente H e implementación en Matlab/Simulink.**

La implementación de cada uno de los circuitos se realizó utilizando el programa Matlab/Simulink, la cual es una herramienta muy útil y didáctica para el análisis de circuitos. Cabe resaltar que se realizaron pruebas desde 3 niveles hasta 15 niveles.

El inversor multinivel de tres niveles es el más sencillo de implementar ya que solo utiliza un puente H, y solo tiene como resultado tres niveles los cuales son  $+v_{DC}$ , 0,  $-v_{DC}$ .

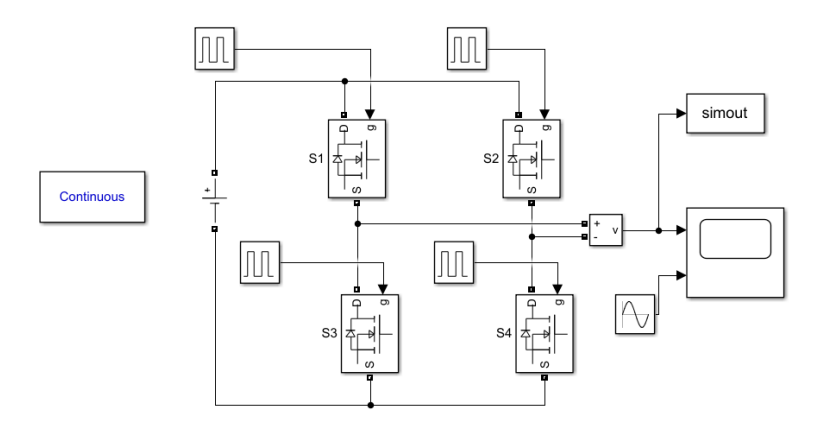

**Figura 4.4.** *Diagrama de bloques para un inversor de tres niveles.*

Este diagrama es el utilizado en un inversor multinivel de tres niveles tipo puente H, el cual es sencillo y fácil de implementar desde la plataforma Matlab/Simulink. Para poder ejemplificar de mejor manera la metodología utilizada para obtener el nivel más bajo de THD en un inversor tipo puente H utilizaremos un inversor tipo puente H de 7 niveles.

**4.3.1. Calculo del nivel más bajo de THD para un inversor tipo puente H de 7 niveles en Matlab/Simulink.**

El primer punto de diseño consiste en seleccionar el voltaje y la frecuencia a la que se requiere diseñar el inversor.

$$
V_{RMS} = 127v
$$

$$
f = 60hz
$$

A continuación se busca el voltaje máximo para una señal sinusoidal de 127Vrms:

$$
Vmax = \sqrt{2}(127Vrms) = 179.60 \approx 180volts
$$

El cálculo de las fuentes de voltaje de corriente directa se realiza de la siguiente forma:

$$
v_{DC} + v_{DC} + v_{DC} = 180
$$

$$
3v_{DC} = 180
$$

$$
v_{DC} = \frac{180}{3} = 60 \text{volts}
$$

Para calcular el mejor angulo de conmutación tenemos cuatro métodos diferentes, los cuales son: Método de fase igual(EP), método de fase semigual(HEP), método de media altura (HH) y método de avance(FF). Cada uno de estos métodos será aplicado al inversor multinivel de 7 niveles para obtener el que nos brinda el nivel más bajo de THD.

El diagrama utilizado en Matlab/Simulink utiliza tres puentes H, los cuales nos dan la posibilidad de generar los niveles  $3v_{DC}$ ,  $2v_{DC}$ ,  $v_{DC}$ ,  $-v_{DC}$ ,  $-2v_{DC}$ ,  $-3v_{DC}$ .

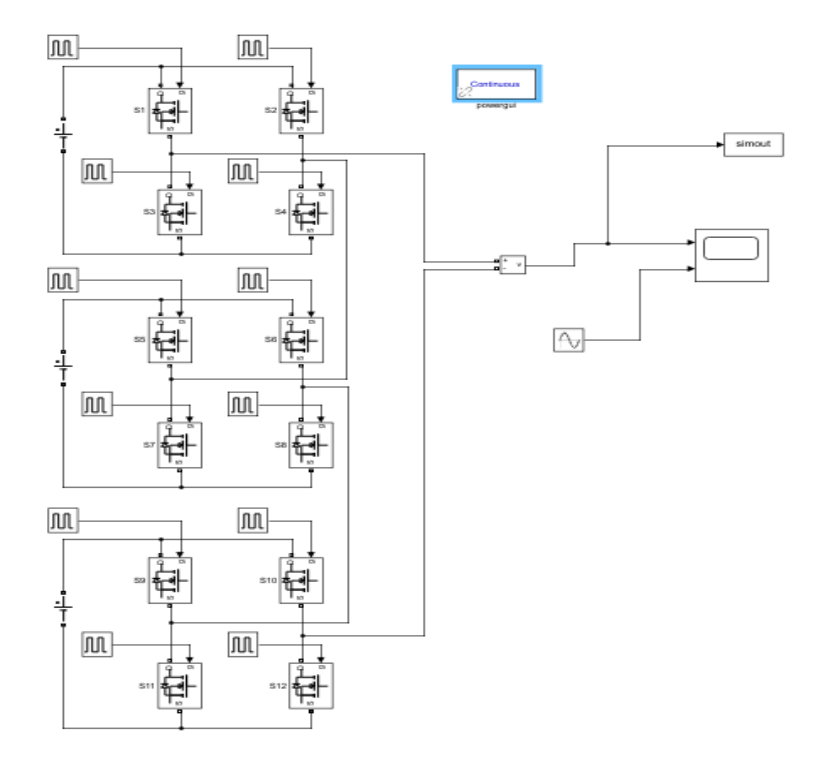

**Figura 4.5.** *Diagrama de bloques para un inversor de siete niveles*

*.*

#### **4.3.1.1. Método de fase igual (EP).**

Los ángulos de conmutación son calculados en el programa de Matlab *calculoangulos.m*, el cual fue presentado en el capítulo anterior, son mostrados en la siguiente tabla.

| Método | u<br>- | $\alpha$ , | $\overline{\phantom{a}}$<br>$\mathfrak{u}$<br>ູ |
|--------|--------|------------|-------------------------------------------------|
| СĐ     | 25710  | 120        | $1.14^\circ$                                    |
| -      | 2.0.11 | J1.45      |                                                 |

**Tabla 4.1.** *Ángulos de conmutación para un inversor de 7 niveles por el método EP.*

Para realizar el control de cada uno de los puentes H en el convertidor se utilizaron generadores de pulsos, los cuales se le asignó el tiempo correspondiente a los grados utilizando una regla de tres simple.

**Tabla 4.2.** *Configuración de los generadores de pulsos en Matlab/Simulink para el método EP.*

| Puente         | Generadores | Periodo(segundos) | Ancho de pulso     | Retardo(segundos)       |
|----------------|-------------|-------------------|--------------------|-------------------------|
|                |             |                   | (porcentaje del    |                         |
|                |             |                   | periodo)           |                         |
|                | Semiciclo   | 0.016666          | $(128.58*100)/360$ | $(25.71*0.016666)/360$  |
|                | positivo    |                   |                    |                         |
|                | Semiciclo   | 0.016666          | $(128.58*100)/360$ | $(205.71*0.016666)/360$ |
|                | negativo    |                   |                    |                         |
| $\overline{2}$ | Semiciclo   | 0.016666          | $(77.14*100)/360$  | $(51.43*0.016666)/360$  |
|                | positivo    |                   |                    |                         |
|                | Semiciclo   | 0.016666          | $(77.14*100)/360$  | $(231.43*0.016666)/360$ |
|                | negativo    |                   |                    |                         |
| 3              | Semiciclo   | 0.016666          | $(25.72*100)/360$  | $(77.14*0.016666)/360$  |
|                | positivo    |                   |                    |                         |
|                | Semiciclo   | 0.016666          | $(25.72*100)/360$  | $(257.14*0.016666)/360$ |
|                | negativo    |                   |                    |                         |

La onda que es generada es analizada por la herramienta para el cálculo de FFT en Matlab/Simulink, el cual nos da como resultado lo siguiente.

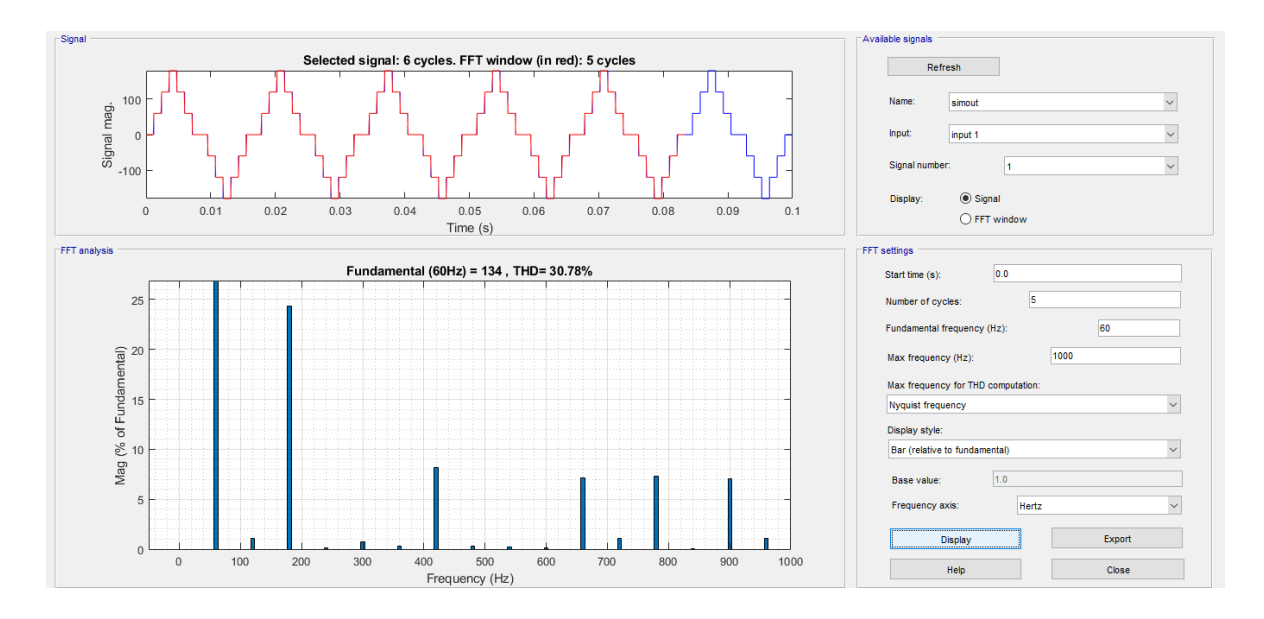

**Figura 4.6.** *Espectro armónico por el método EP.*

El valor de THD obtenido por el método de fase igual es de 30.78%.

#### **4.3.1.2. Método de fase semigual (HEP).**

Los ángulos de conmutación para el método de fase semigual, son calculados en el programa *calculoangulos.m* explicado en el capítulo anterior. Estos ángulos son mostrados en la siguiente tabla.

**Tabla 4.3.** *Ángulos de conmutación para un inversor de 7 niveles por el método HEP.*

| Método  | u<br>-        | $\sim$<br>u<br>∼     | $\sim$<br>$\mathfrak{u}$<br>ົ                  |
|---------|---------------|----------------------|------------------------------------------------|
| UED<br> | $22.50^\circ$ | $1 \in \Omega$<br>+ມ | $E^{\circ}$<br>- <del>- -</del><br><u>v. v</u> |

Para poder generar la onda escalonada del inversor multinivel tipo puente H en Matlab/Simulink se requiere de generadores de pulsos los cuales están configurados de la siguiente manera:

| Puente         | Generadores | Periodo(segundos) | Ancho de pulso  | Retardo(segundos)       |
|----------------|-------------|-------------------|-----------------|-------------------------|
|                |             |                   | (porcentaje del |                         |
|                |             |                   | periodo)        |                         |
|                | Semiciclo   | 0.016666          | $(135*100)/360$ | $(22.5 * 0.016666)/360$ |
|                | positivo    |                   |                 |                         |
|                | Semiciclo   | 0.016666          | $(135*100)/360$ | $(202.5*0.016666)/360$  |
|                | negativo    |                   |                 |                         |
| $\overline{2}$ | Semiciclo   | 0.016666          | $(90*100)/360$  | $(45 * 0.016666)/360$   |
|                | positivo    |                   |                 |                         |
|                | Semiciclo   | 0.016666          | $(90*100)/360$  | $(225 * 0.016666)/360$  |
|                | negativo    |                   |                 |                         |
| 3              | Semiciclo   | 0.016666          | $(45*100)/360$  | $(67.5*0.016666)/360$   |
|                | positivo    |                   |                 |                         |
|                | Semiciclo   | 0.016666          | $(45*100)/360$  | $(247.5*0.016666)/360$  |
|                | negativo    |                   |                 |                         |

**Tabla 4.4.** *Configuración de los generadores de pulsos en Matlab/Simulink para el método HEP.*

La señal resultante es analizada por la herramienta de cálculo de FFT en Matlab/Simulink, obteniendo como resultado lo siguiente:

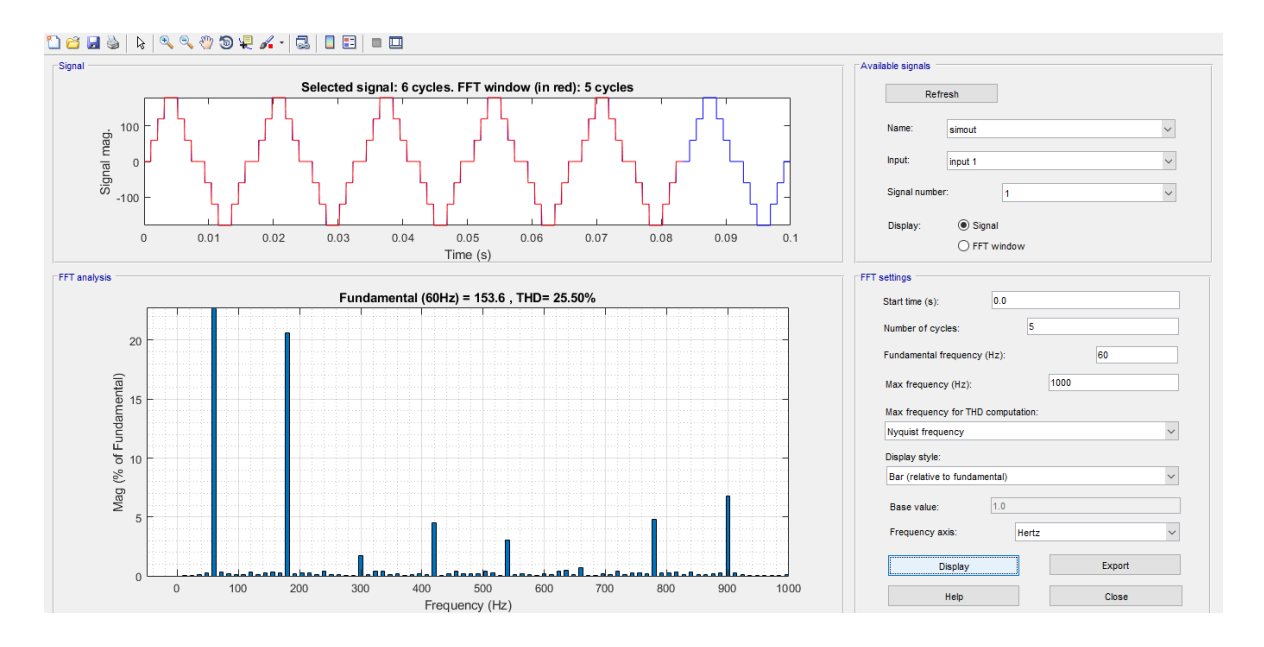

**Figura 4.7.** *Espectro armónico por el método HEP.*

El porcentaje de THD aplicando el método de fase semigual es de 25.50%, el cual tiene un mejor porcentaje con respecto al método anteriormente aplicado al convertidor.

#### **4.3.1.3. Método de media altura (HH).**

Los ángulos de conmutación para el método de media altura son calculados en el programa de Matlab *calculoangulos.m* y estos son mostrados en la siguiente tabla.

**Tabla 4.5** *Ángulos de conmutación para un inversor de 7 niveles por el método HH.*

| Método           | $\mathbf{u}$<br>- | $\sim$<br>$u$ - | $\mathbf{u}$<br>ັ |
|------------------|-------------------|-----------------|-------------------|
| Ш<br><b>TTTT</b> | $4.6^\circ$       | 2000<br>3U      | $56.44^\circ$     |

Para poder analizar la onda resultante se necesita generar en Matlab/Simulink y cada uno de los interruptores en los puentes H son controlados por generadores de pulsos los cuales se describe su configuración en la siguiente tabla.

| Puente         | Generadores | Periodo(segundos) | Ancho de pulso    | Retardo(segundos)       |
|----------------|-------------|-------------------|-------------------|-------------------------|
|                |             |                   | (porcentaje del   |                         |
|                |             |                   | periodo)          |                         |
|                | Semiciclo   | 0.016666          | $(160.8*100)/360$ | $(9.6*0.016666)/360$    |
|                | positivo    |                   |                   |                         |
|                | Semiciclo   | 0.016666          | $(160.8*100)/360$ | $(189.6*0.016666)/360$  |
|                | negativo    |                   |                   |                         |
| $\overline{2}$ | Semiciclo   | 0.016666          | $(120*100)/360$   | $(30*0.016666)/360$     |
|                | positivo    |                   |                   |                         |
|                | Semiciclo   | 0.016666          | $(120*100)/360$   | $(210 * 0.016666)/360$  |
|                | negativo    |                   |                   |                         |
| 3              | Semiciclo   | 0.016666          | $(67.12*100)/360$ | $(56.44*0.016666)/360$  |
|                | positivo    |                   |                   |                         |
|                | Semiciclo   | 0.016666          | $(67.12*100)/360$ | $(236.44*0.016666)/360$ |
|                | negativo    |                   |                   |                         |

**Tabla 4.6.** *Configuración de los generadores de pulsos en Matlab/Simulink para el método HH.*

La señal resultante es analizada por la herramienta de cálculo de FFT en Matlab/Simulink, obteniendo como resultado lo siguiente:

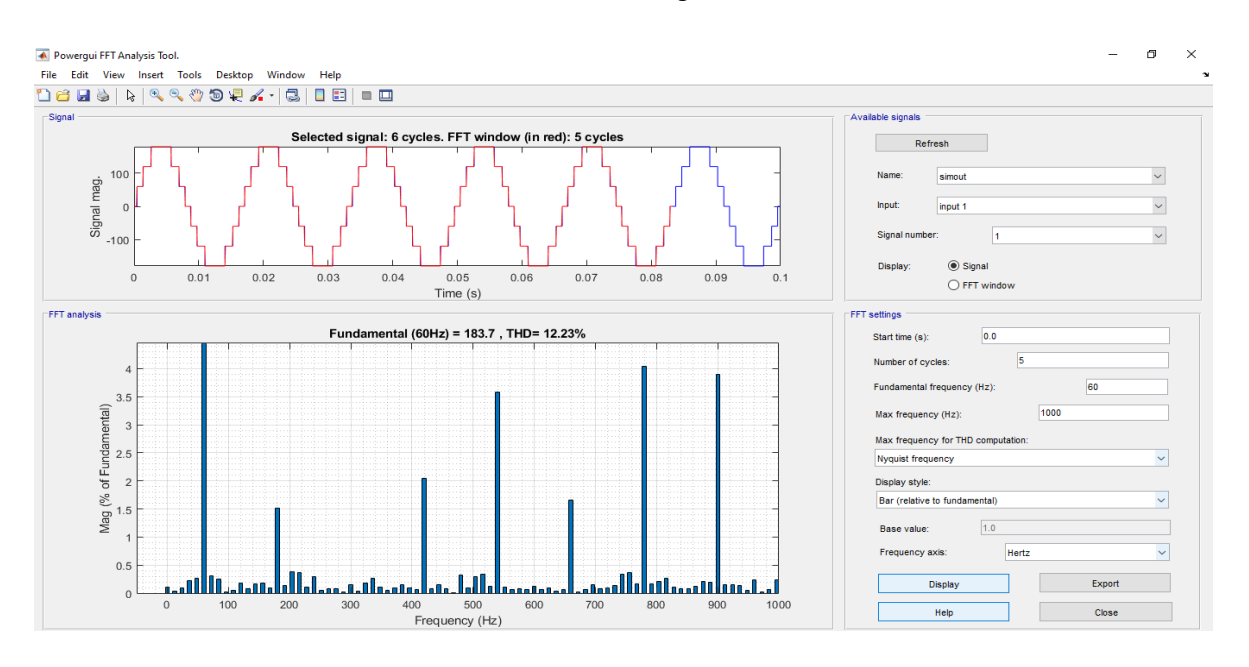

**Figura 4.8.** *Espectro armónico por el método HH.*

El porcentaje de THD aplicando el método de media altura es de 12.23 %, el cual es un porcentaje suficientemente bajo a comparación de los otros dos métodos.

#### **4.3.1.4. Método de avance (FF).**

Los ángulos de conmutación para el método de avance son calculados en el programa de Matlab *calculoangulos.m* y estos son mostrados en la siguiente tabla:

**Tabla 4.7.** *Ángulos de conmutación para un inversor de 7 niveles por el método FF.*

| Método | u<br><b>T</b> | $\alpha$<br><u>_</u> | $\mathbf{r}$<br>$\mathfrak{u}_2$<br>ູ |
|--------|---------------|----------------------|---------------------------------------|
| EЕ     | $\Omega$      | $\epsilon$ o         | 20.220                                |
| . .    | $+0.0$        | ⊥ັ                   | 20.22                                 |

Para poder analizar la onda resultante se necesita generar en Matlab/Simulink y cada uno de los interruptores en los puentes H son controlados por generadores de pulsos los cuales se describe su configuración en la siguiente tabla.

| Puente         | Generadores | Periodo(segundos) | Ancho de pulso     | Retardo(segundos)       |
|----------------|-------------|-------------------|--------------------|-------------------------|
|                |             |                   | (porcentaje del    |                         |
|                |             |                   | periodo)           |                         |
|                | Semiciclo   | 0.016666          | $(172.8*100)/360$  | $(3.6*0.016666)/360$    |
|                | positivo    |                   |                    |                         |
|                | Semiciclo   | 0.016666          | $(172.8*100)/360$  | $(183.6*0.016666)/360$  |
|                | negativo    |                   |                    |                         |
| $\overline{2}$ | Semiciclo   | 0.016666          | $(150*100)/360$    | $(15*0.016666)/360$     |
|                | positivo    |                   |                    |                         |
|                | Semiciclo   | 0.016666          | $(150*100)/360$    | $(195 * 0.016666)/360$  |
|                | negativo    |                   |                    |                         |
| 3              | Semiciclo   | 0.016666          | $(123.56*100)/360$ | $(28.22*0.016666)/360$  |
|                | positivo    |                   |                    |                         |
|                | Semiciclo   | 0.016666          | $(123.56*100)/360$ | $(208.22*0.016666)/360$ |
|                | negativo    |                   |                    |                         |

**Tabla 4.8.** *Configuración de los generadores de pulsos en Matlab/Simulink para el método FF.*

La señal resultante es analizada por la herramienta de cálculo de FFT en Matlab/Simulink, obteniendo como resultado lo siguiente:

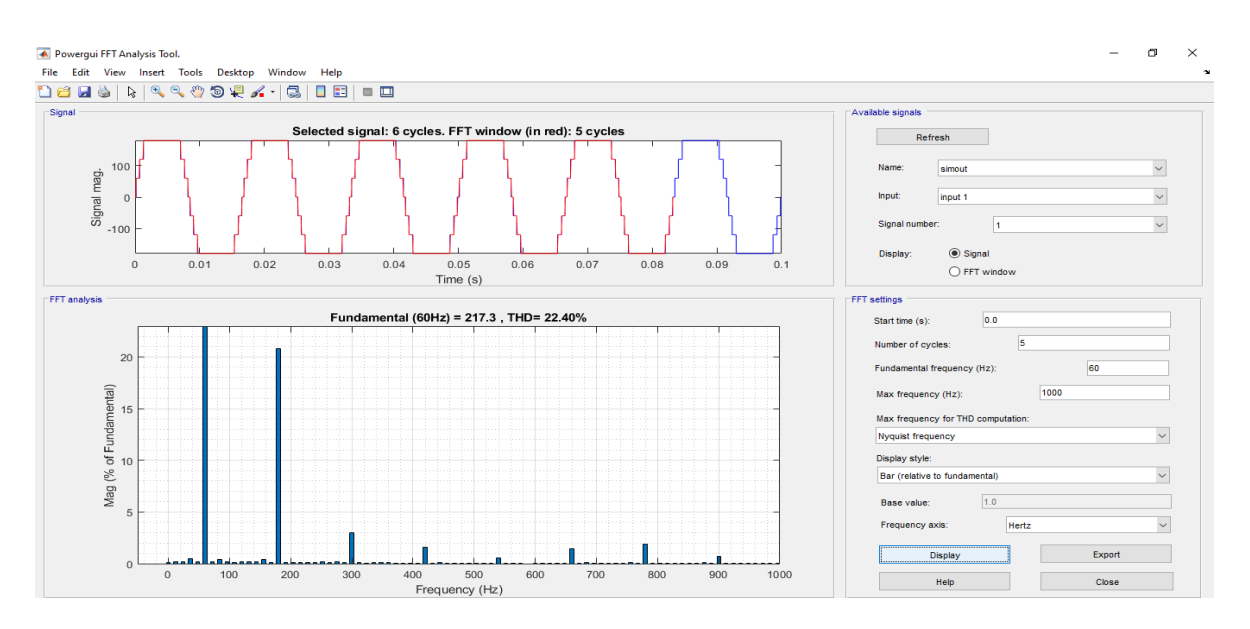

**Figura 4.9.** *Espectro armónico por el método FF.*

El porcentaje de THD resultante es 22.40%, lo cual es mejor que los métodos EP y HEP, pero no mejor que el método de HH, el cual tiene el mejor porcentaje de THD.

Esta metodología fue usada para el convertidor de 3, 5, 7, 9, 11,13 y 15, cabe resaltar que a partir del convertidor de 9 niveles se creó un súper bloque, el cual tiene un puente H, para así reducir el tamaño del circuito en Matlab/Simulink y así evitar la aglomeración de componentes.

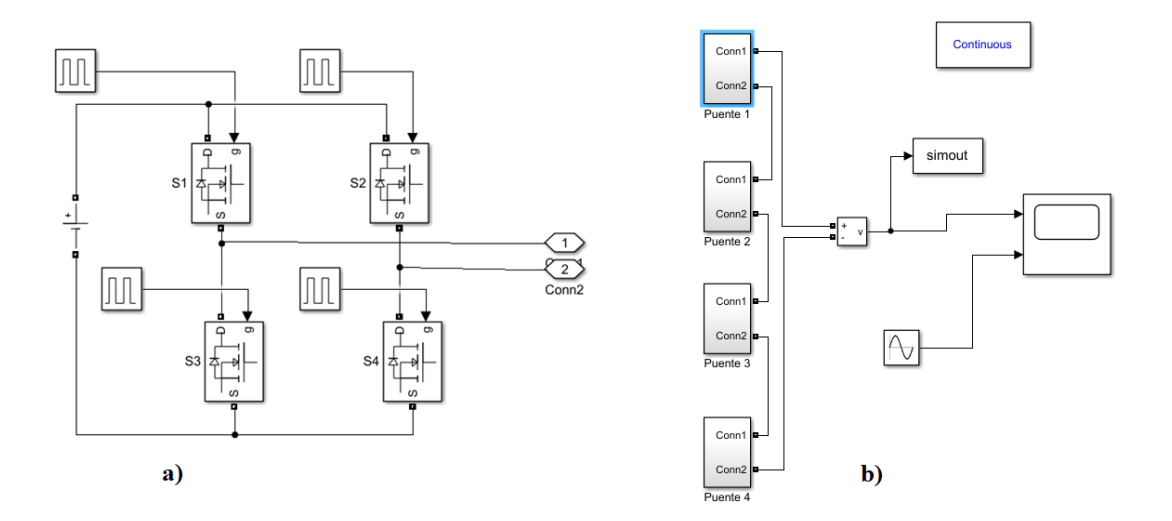

**Figura 4.10.** *Reducción del diagrama para 9 niveles (a) súper bloque (b) diagrama 9 niveles.*

### **4.4. Comparación de los métodos en cada nivel.**

Para 3 niveles solo tenemos un ángulo principal de conmutación.

| Método     |              |            |
|------------|--------------|------------|
|            | $\alpha_1$   | THD $(\%)$ |
| EP         | $60^\circ$   | 80.54      |
| <b>HEP</b> | $45^{\circ}$ | 48.23      |
| HH         | $30^\circ$   | 31.05      |
| FF         | $15^{\circ}$ | 31.93      |

**Tabla 4.9.** *Comparación del ángulo de conmutación α\_1 de los métodos (m=3).*

Para 5 niveles tenemos dos ángulos de conmutación.

| Método     | $\alpha_1$   | $\alpha_2$   | THD $(\%)$ |
|------------|--------------|--------------|------------|
| EP         | $36^{\circ}$ | $72^{\circ}$ | 42.63      |
| <b>HEP</b> | $30^\circ$   | $60^{\circ}$ | 31.89      |
| HH         | 14.48°       | $49^\circ$   | 17.86      |
| FF         | $7.24^\circ$ | 24.5         | 24.04      |

**Tabla 4.10.** *Comparación de ángulos de conmutación utilizando los métodos (m=5).*

Para 7 niveles tenemos tres ángulos de conmutación.

**Tabla 4.11.** *Comparación de ángulos de conmutación utilizando los métodos (m=7).*

| Método     | $\alpha_1$      | $\alpha_2$      | $\alpha_3$      | THD $(\%)$ |
|------------|-----------------|-----------------|-----------------|------------|
| EP         | $25.71^{\circ}$ | $51.43^{\circ}$ | $77.14^{\circ}$ | 30.78      |
| <b>HEP</b> | $22.50^{\circ}$ | $45^{\circ}$    | $67.50^\circ$   | 22.50      |
| <b>HH</b>  | $9.60^\circ$    | $30^\circ$      | $56.44^{\circ}$ | 12.23      |
| FF         | $4.50^\circ$    | $15.00^\circ$   | $28.22^{\circ}$ | 22.23      |

Para 9 niveles tenemos 4 ángulos de conmutación.

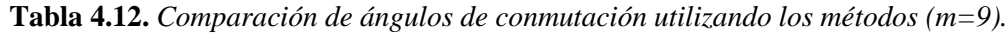

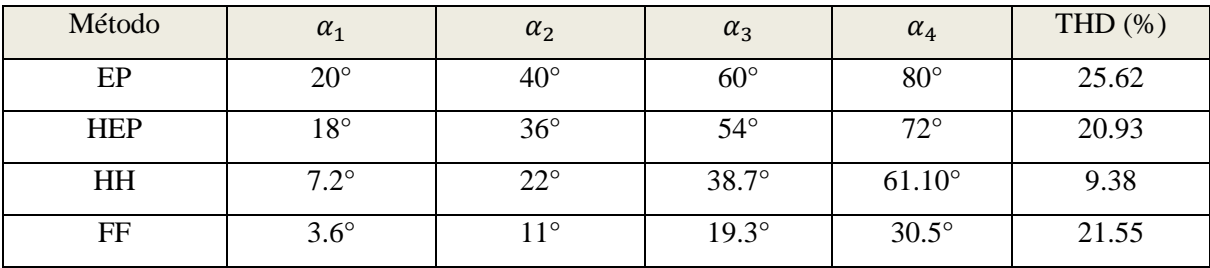

Para 11 niveles tenemos 5 ángulos de conmutación.

| Método     | $\alpha_1$    | $\alpha_{2}$    | $\alpha_3$    | $\alpha_4$      | $\alpha_{5}$    | THD $(\%)$ |
|------------|---------------|-----------------|---------------|-----------------|-----------------|------------|
| EP         | $16.36^\circ$ | $32.72^{\circ}$ | $49.09^\circ$ | $65.45^{\circ}$ | 81.81           | 22.15      |
| <b>HEP</b> | $15^{\circ}$  | $30^\circ$      | $45^{\circ}$  | $60^{\circ}$    | $75^{\circ}$    | 20.14      |
| HH         | $5.74^\circ$  | $17.46^\circ$   | $30^\circ$    | $44.43^{\circ}$ | $64.16^{\circ}$ | 7.58       |
| FF         | $2.87^\circ$  | $8.73^\circ$    | $15^{\circ}$  | $22.21^{\circ}$ | $32.08^\circ$   | 21.04      |

**Tabla 4.13.** *Comparación de ángulos de conmutación utilizando los métodos (m=11).*

Para 13 niveles tenemos 6 ángulos de conmutación.

**Tabla 4.14.** *Comparación de ángulos de conmutación utilizando los métodos (m=13).*

| Método     | $\alpha_1$      | $\alpha_2$      | $\alpha_3$       | $\alpha_4$      | $\alpha_{5}$    | $\alpha_6$      | THD $(\%)$ |
|------------|-----------------|-----------------|------------------|-----------------|-----------------|-----------------|------------|
| EP         | $13.85^{\circ}$ | $27.69^{\circ}$ | 41.54 $^{\circ}$ | 55.38°          | $69.23^\circ$   | 83.08°          | 20.15      |
| <b>HEP</b> | $12.86^\circ$   | $25.71^{\circ}$ | $38.57^{\circ}$  | $51.43^{\circ}$ | $64.29^\circ$   | $77.14^{\circ}$ | 18.53      |
| HH         | $4.78^\circ$    | $14.48^{\circ}$ | $24.62^{\circ}$  | $35.69^\circ$   | $48.59^\circ$   | $66.44^\circ$   | 6.93       |
| FF         | $2.39^\circ$    | $7.24^\circ$    | $12.31^{\circ}$  | $17.85^\circ$   | $24.29^{\circ}$ | 32.33           | 20.77      |

Para 15 niveles tenemos 7 ángulos de conmutación.

**Tabla 4.15.** *Comparación de ángulos de conmutación utilizando los métodos (m=15).*

| Método     | $\alpha_1$     | $\alpha_2$      | $\alpha_3$    | $\alpha_4$    | $\alpha_{5}$  | $\alpha_6$    | $\alpha_{7}$    | <b>THD</b> |
|------------|----------------|-----------------|---------------|---------------|---------------|---------------|-----------------|------------|
|            |                |                 |               |               |               |               |                 | (% )       |
| EP         | $12^{\circ}$   | $24^{\circ}$    | $36^{\circ}$  | $48^{\circ}$  | $60^\circ$    | $72^{\circ}$  | $84^{\circ}$    | 18.78      |
| <b>HEP</b> | $11.25^\circ$  | $22.50^{\circ}$ | $33.75^\circ$ | $45^{\circ}$  | $56.25^\circ$ | $67.50^\circ$ | 78.75           | 17.57      |
| <b>HH</b>  | $4.50^\circ$   | $12.37^{\circ}$ | $20.92^\circ$ | $30.00^\circ$ | $40.01^\circ$ | 51.79°        | $68.21^\circ$   | 5.49       |
| FF         | $2.05^{\circ}$ | $6.19^\circ$    | $10.46^\circ$ | $15.00^\circ$ | $20.00^\circ$ | $25.90^\circ$ | $34.11^{\circ}$ | 20.75      |

# **Capítulo 5.**

# **Conclusión.**

# **5.1. Conclusión.**

Durante el desarrollo de esta tesis se trabajó para reducir el factor de distorsión armónica total en el inversor tipo puente H, de 3 a 15 niveles, lo cual se tomó de esa forma para que fuera didáctico para las futuras generaciones que se interesen en este trabajo.

Los métodos para encontrar el mejor ángulo de conmutación fueron el método de fase igual, método de fase semigual, método de media altura y el método de avance. Estos métodos son didácticos y fácil de aplicar en un controlador así como en una herramienta de simulación.

Para obtener resultados se utilizó la herramienta para calcular el THD dentro de Matlab/Simulink, el cual nos dio como resultado que el mejor método para reducción del THD en un inversor multinivel con puente H es el método de media altura (HH).

En el siguiente grafico podemos ver la comparación de este método con el que tiene más aproximación con este el cual es el método de fase igual (HEP). Cabe resaltar que se realizó usando el inversor puente H de 7 niveles, el cual se explicó en uno de los capítulos los diagramas en Matlab/Simulink.
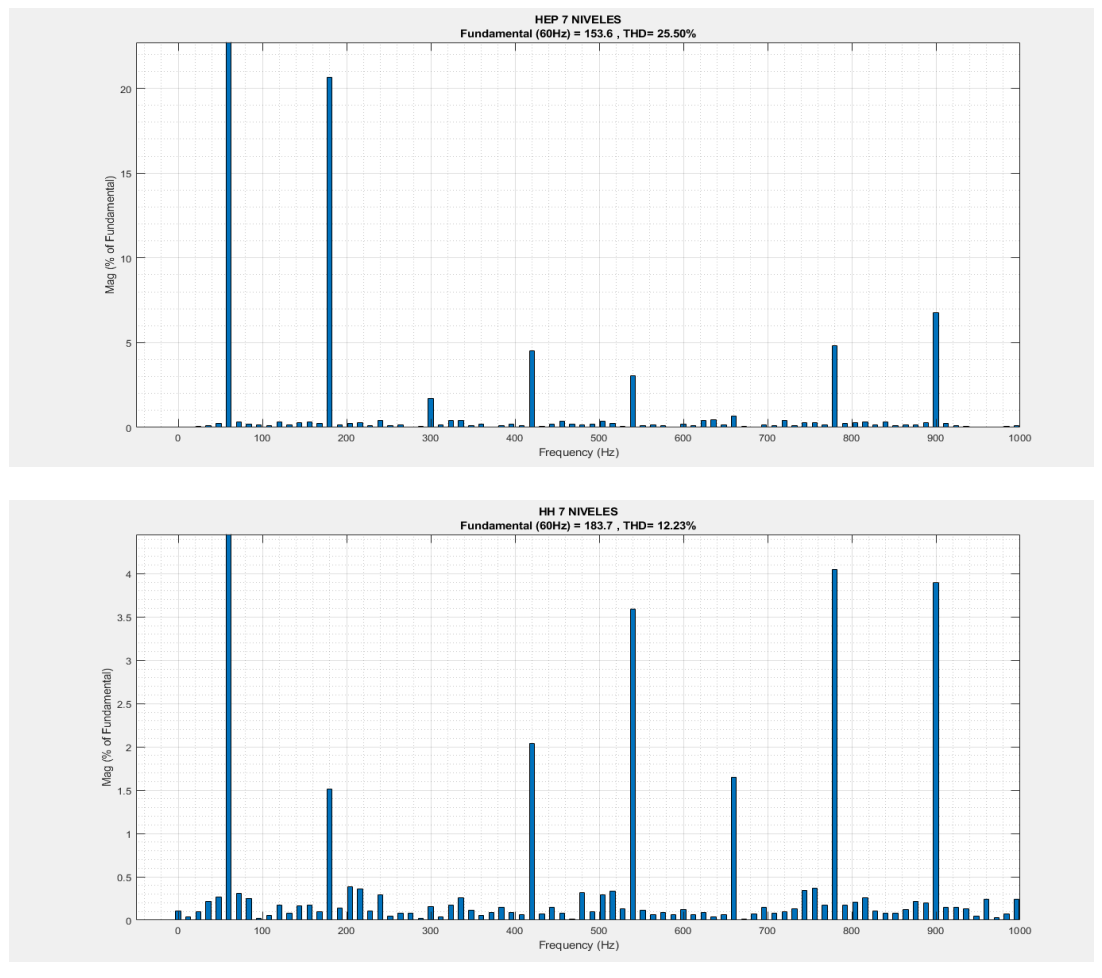

*Figura* **Figura***5.1* **5.1***.* **.** *Comparación del THD en métodos HEP y HH para inversor de 7 niveles para niveles.***.**

La diferencia entre ambos métodos es muy grande, y esto se puede observar desde la primera armónica la cual en el método de HEP tiene una amplitud por encima de 20 y en el método de HH se tiene una amplitud por encima de 4, lo cual tendría una diferencia de 16 entre uno y otro método.

Esto se observa en los otros dos métodos, que debido a su simplicidad para encontrar el ángulo de conmutación, presenta un nivel de THD muy alto a comparación del método más eficaz.

Cabe resaltar que esto se obtiene mejorando solo el ángulo de conmutación del inversor tipo puente H, sin utilizar filtros para eliminar armónicos.

## **Bibliografía**

- [1] John Salmon Behzad Vafakhah and Andrew M. Knight. A new space- vector pwm with optimal switching selection for multilevel coupled inductor in-verters. *IEEE Trans. On Industrial Electronics*, 2010.
- [2] Robert L. Boylestad and Louis Nashelsky. *Electrónica: Teoría de circuitos y dispositivos electrónicos*. PEARSON educación, 2003.
- [3] Young Freedman and S Zemansky. Física universitaria. *Tomo I*, 2009.
- [4] Daniel W. Hart. Electrónica de potencia. *Prentice Hall*, 2:2006–07, 2001.
- [5] Fang Lin Luo. *ADVANCED DC/AC INVERTERS. APPLICATIONS IN RENE-WABLE ENERGY*. CRC PRESS, 2013.
- [6] Ned Mohan. *Electrónica de Potencia. Convertidores, Aplicaciones y Diseño (Spanish Edition)*. México: Mc Graw Hill, 2009.
- [7] Bhosale Y.N. Pharne I.D. A review on multilevel inverter topology, power, energy and control (icpec). *International Conference*, 2013.
- [8] P. Agarwal P.K. Chaturvedi, S. Jain. Reduced switching loss pulse width modulation technique for three-level diode clamped inverter. *Published inIET Power Electronics Vol.4*, 2011.
- [9] Muhammad Rashid. Electrónica de potencia: Circuitos, dispositivos yapli- caciones.
- [10] Ana Pozo Ruz. *Convertidores Conmutados de Potencia*
- [11] *. Test deAutoevaluación*, volume 5. Marcombo, 2011.
- [12] Fanghua Zhang and Yangguang Yan. Selective harmonic elimination pwm control scheme on a three-phase fourleg voltage source inverter. *IEEE Trans.On Power Electronics*, 2009.
- [13] Luo, F. L. 2012. Best switching angles to obtain lowest THD for multilevel DC/AC inverters. NTU Technical Report.
- [14] Luo, F. L. and Ye, H. 2010. *Power Electronics: Advanced ConversionTechnologies.* Boca Raton, FL:Taylor & Francis Group LLC.